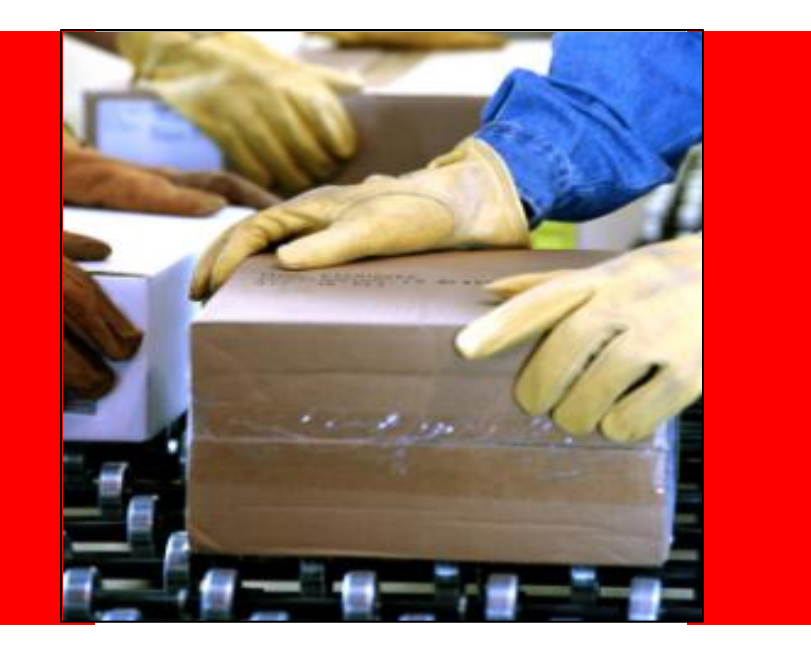

# **ORACLE®**

**JD Edwards EnterpriseOne Inventory Management Overview**

### **Safe Harbor Statement**

The following is intended to outline our general product direction. It is intended for information purposes only, and may not be incorporated into any contract. It is not a commitment to deliver any material, code, or functionality, and should not be relied upon in making purchasing decisions. The development, release, and timing of any features or functionality described for Oracle's products remains at the sole discretion of Oracle.

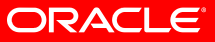

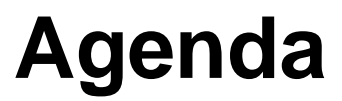

- Business Challenges
- Inventory at a Glance
- Benefits
- Features/Demonstration
- One View Reporting
- Mobile Apps
- Summary

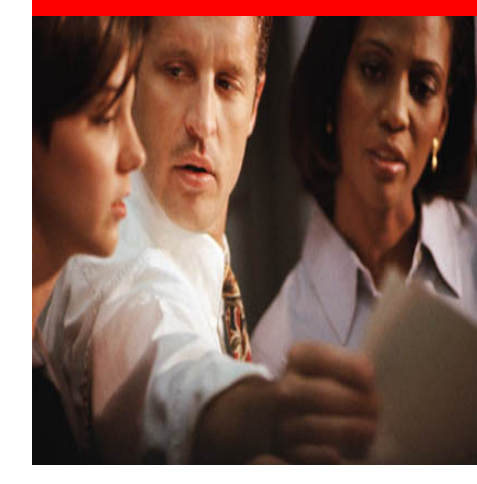

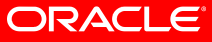

### **Business Challenges How do I?**

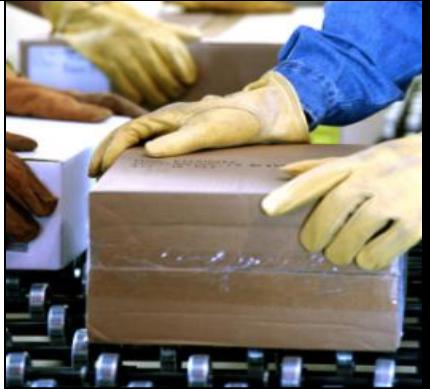

- Build an inventory system to anchor my complex supply chain processes?
	- Functional hierarchy of classifications
	- Manage units of measure and conversions
	- Manage manufacturing information
- Streamline high volume everyday transactions with speed and accuracy?
	- **Issues**
	- Adjustments
	- Transfers
	- Physical inventories

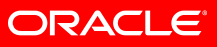

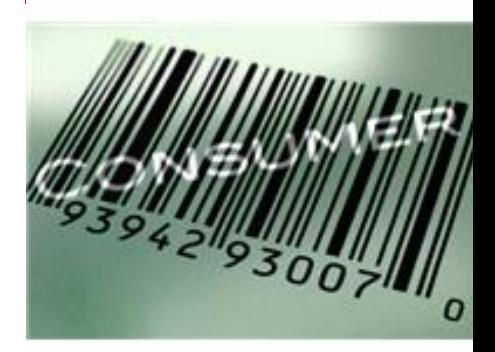

### **Inventory Management**

### **At a Glance**

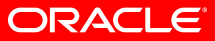

### **Inventory Management at a Glance Product Features**

- Item/Part Definition & maintenance
	- Item/Part classification control
	- ABC analysis
- Reorder point inventory control
	- Use/history calculations and recommended stock levels
- Available to promise (Available on-hand and allocation controls)
- Bin tracking/warehouse controls
- Attachments
- Consignment/pay on consumption
- Cycle/Physical counting procedures
- UCC 128 Compliance
- **EDI Electronic Commerce**
- One View Reporting
- **Mobility**

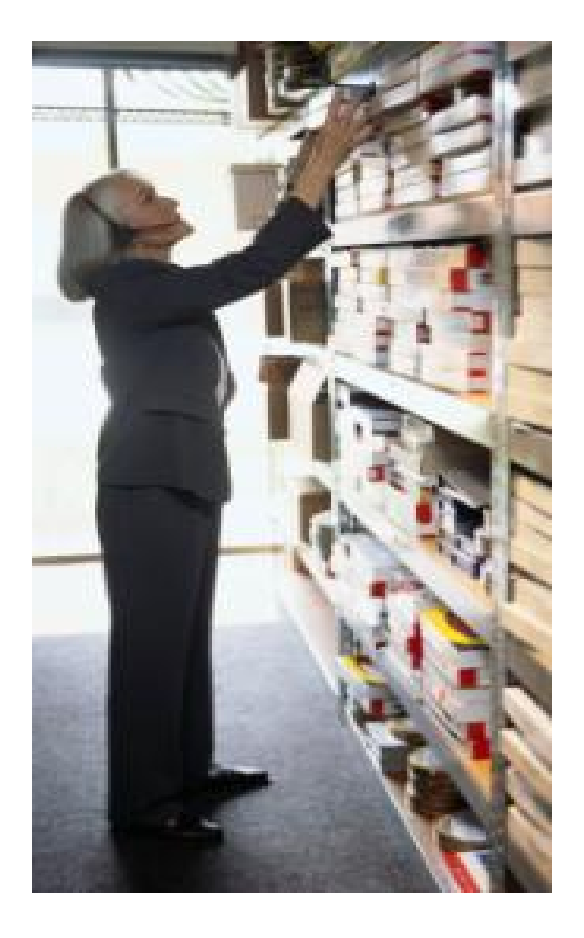

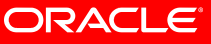

### **EnterpriseOne Integrated Functionality**

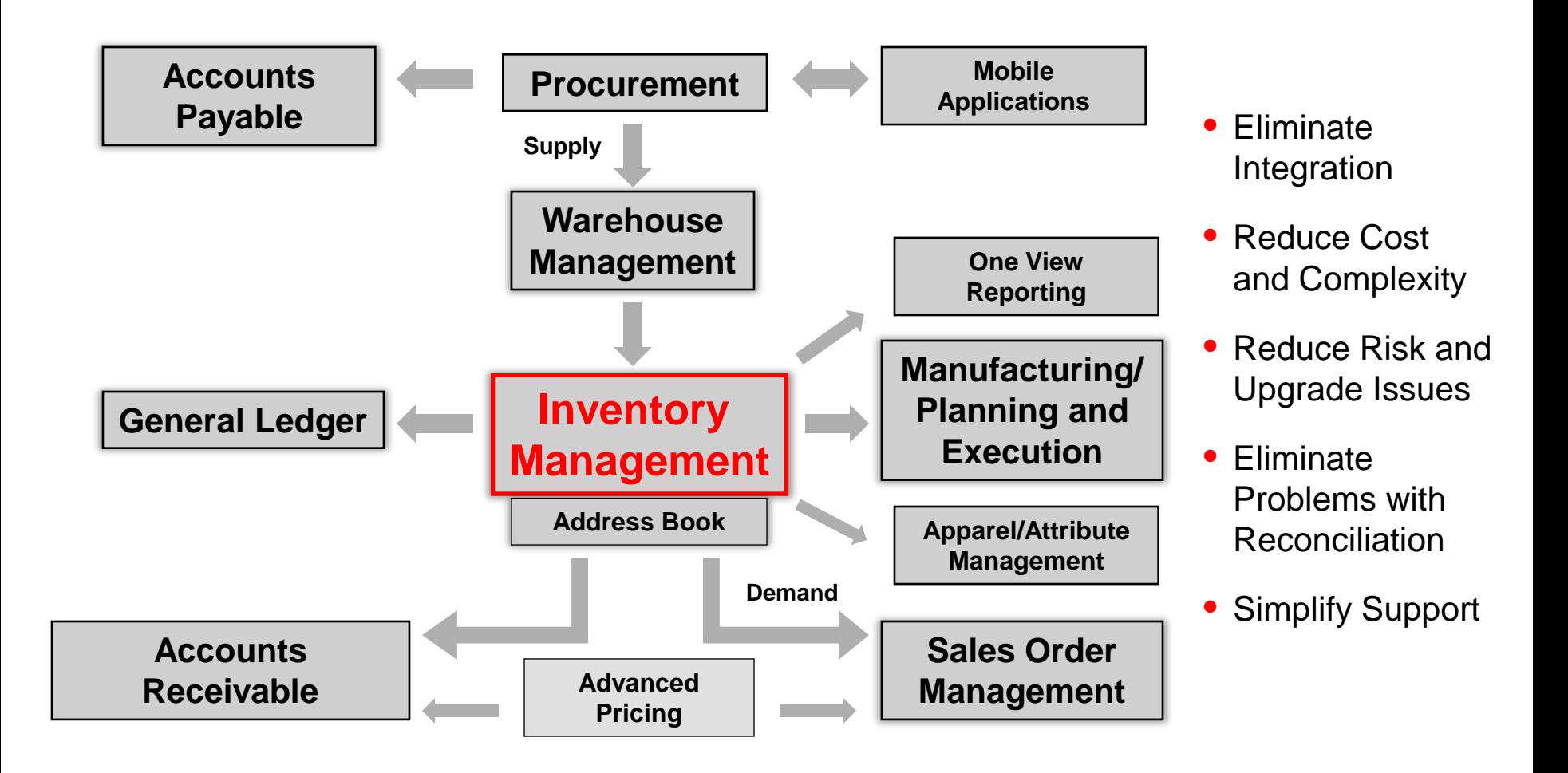

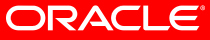

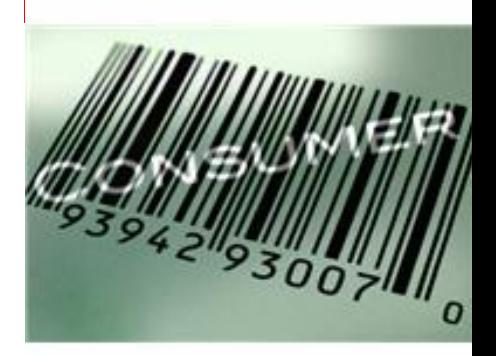

### **Inventory Management**

### **Benefits**

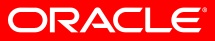

### **Benefits**

- Fully integrated inventory for end-to-end visibility
	- Manufacturing/PDM/SFC/Requirements Planning
	- Distribution/Warehouse Management
	- Transportation Management
	- Financials
- Easily support unique requirements by location and customer
	- Multiple UOM conversions/dual UOM
	- Multiple attributes
	- Advanced lot control/grade and potency
- Quickly adapt inventory management to business needs
	- Cycle counting
	- Supports EDI electronic commerce
	- Cross docking

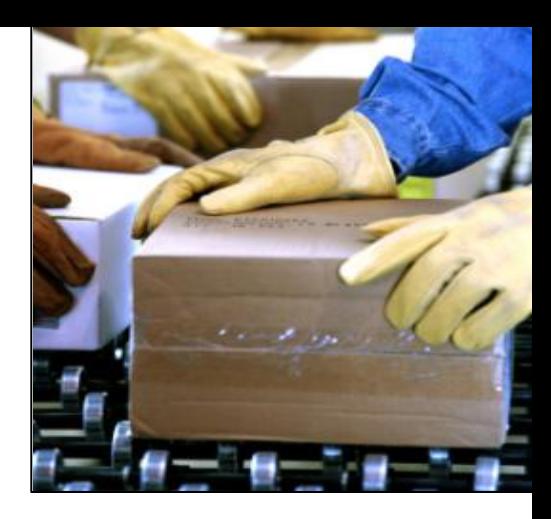

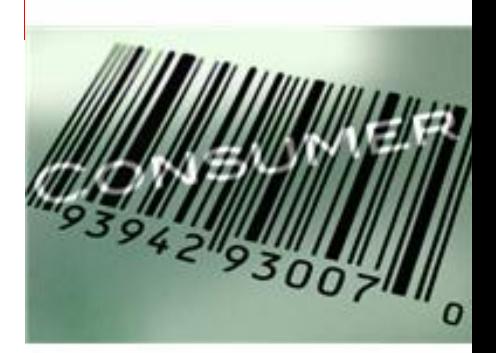

# **Inventory Management Key Features/Demonstration**

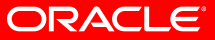

### **Global Item/Part Definition**

#### **Item Master Definition**

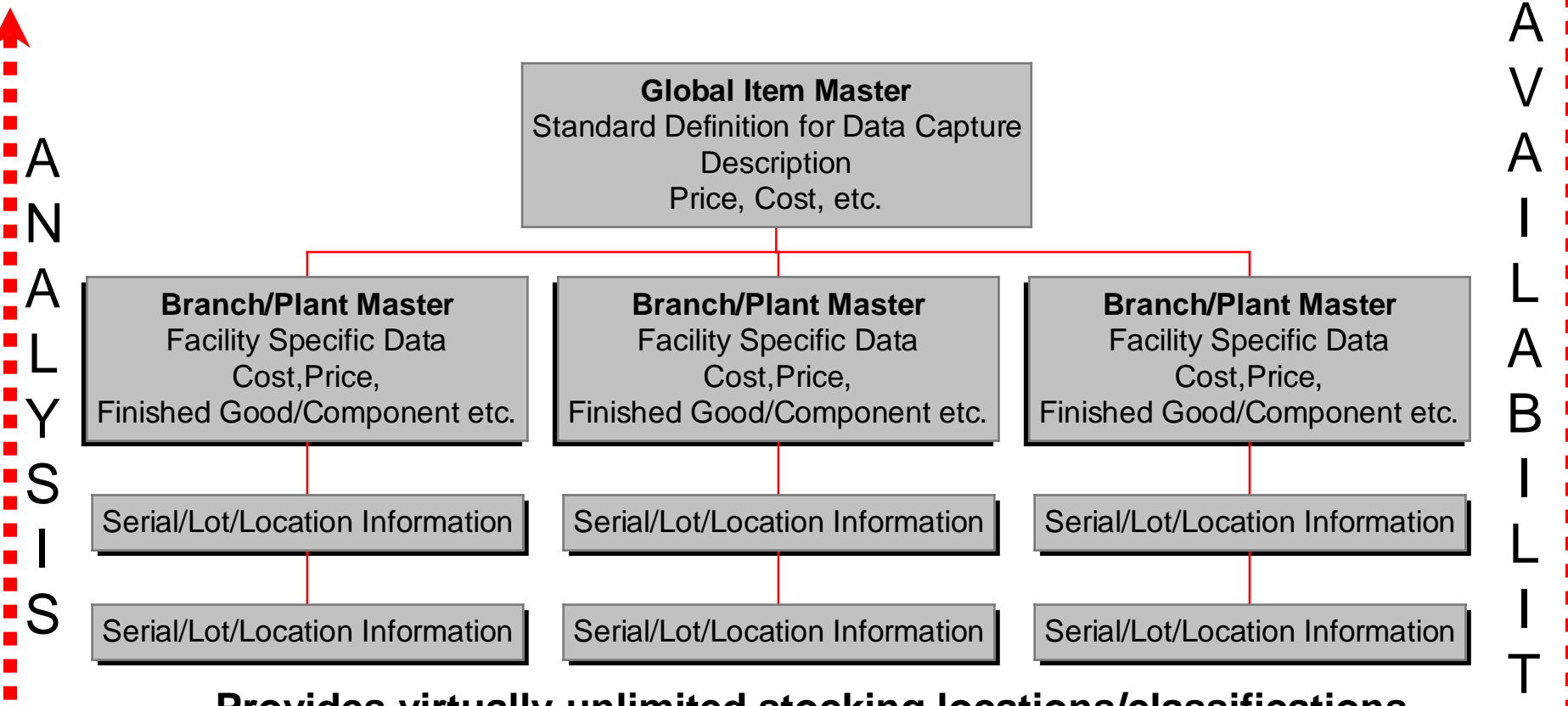

**Provides virtually unlimited stocking locations/classifications**

**One single view of global availability across all facilities**

**Easy consolidation of all item activities across facilities**

Y

### **Item/Part Definition and Maintenance**

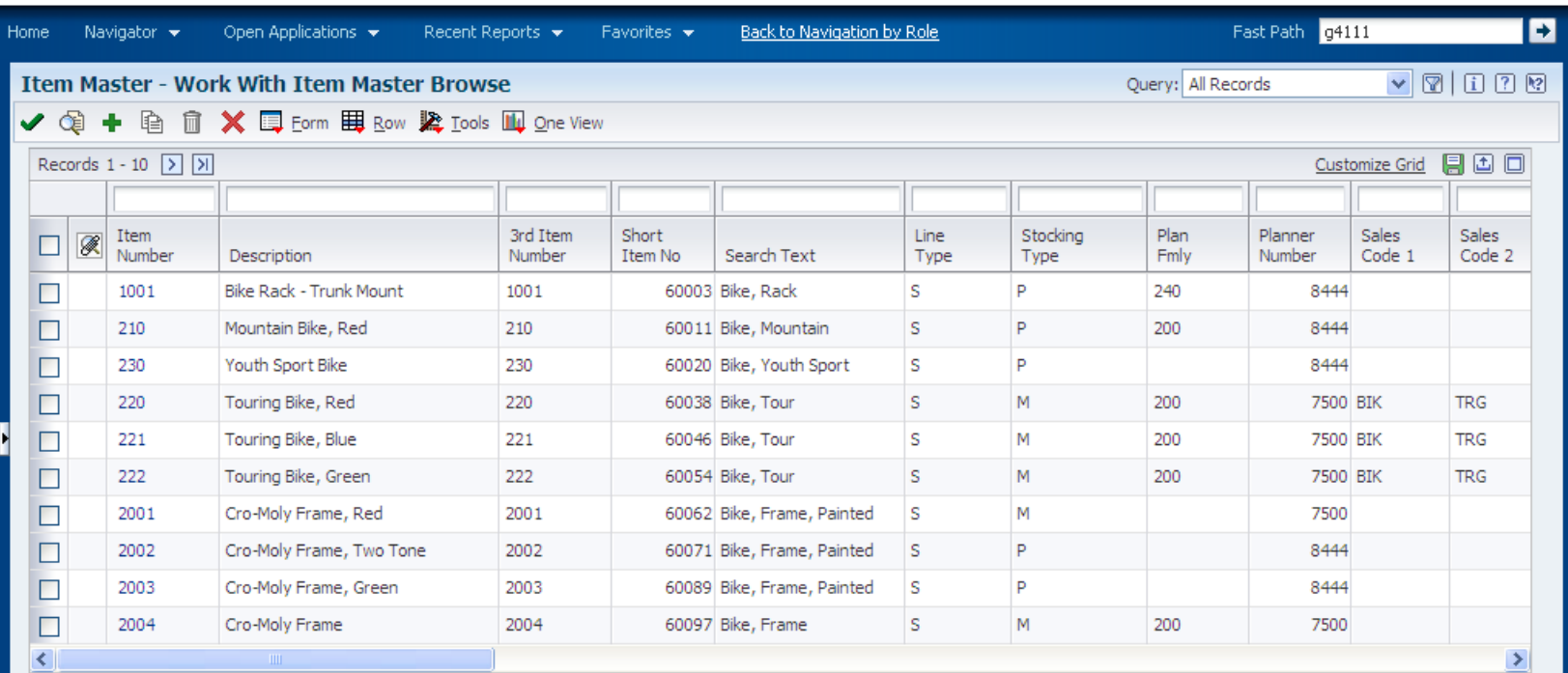

All information about an item can be accessed from this form using the "row" or "form" exit button. Note that security can be applied to this function, in which case inaccessible items can either be "grayed" out or removed from the menu completely.

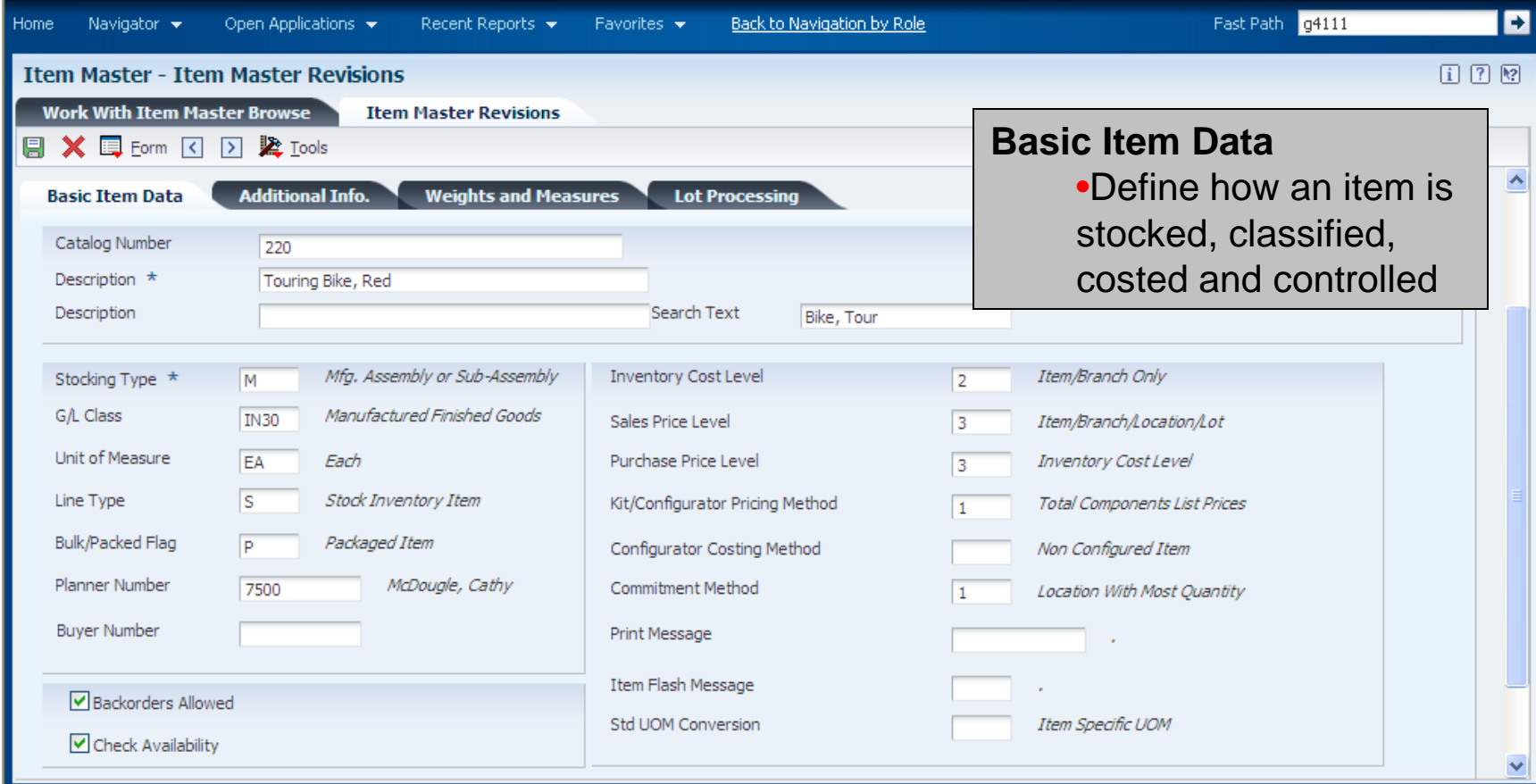

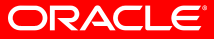

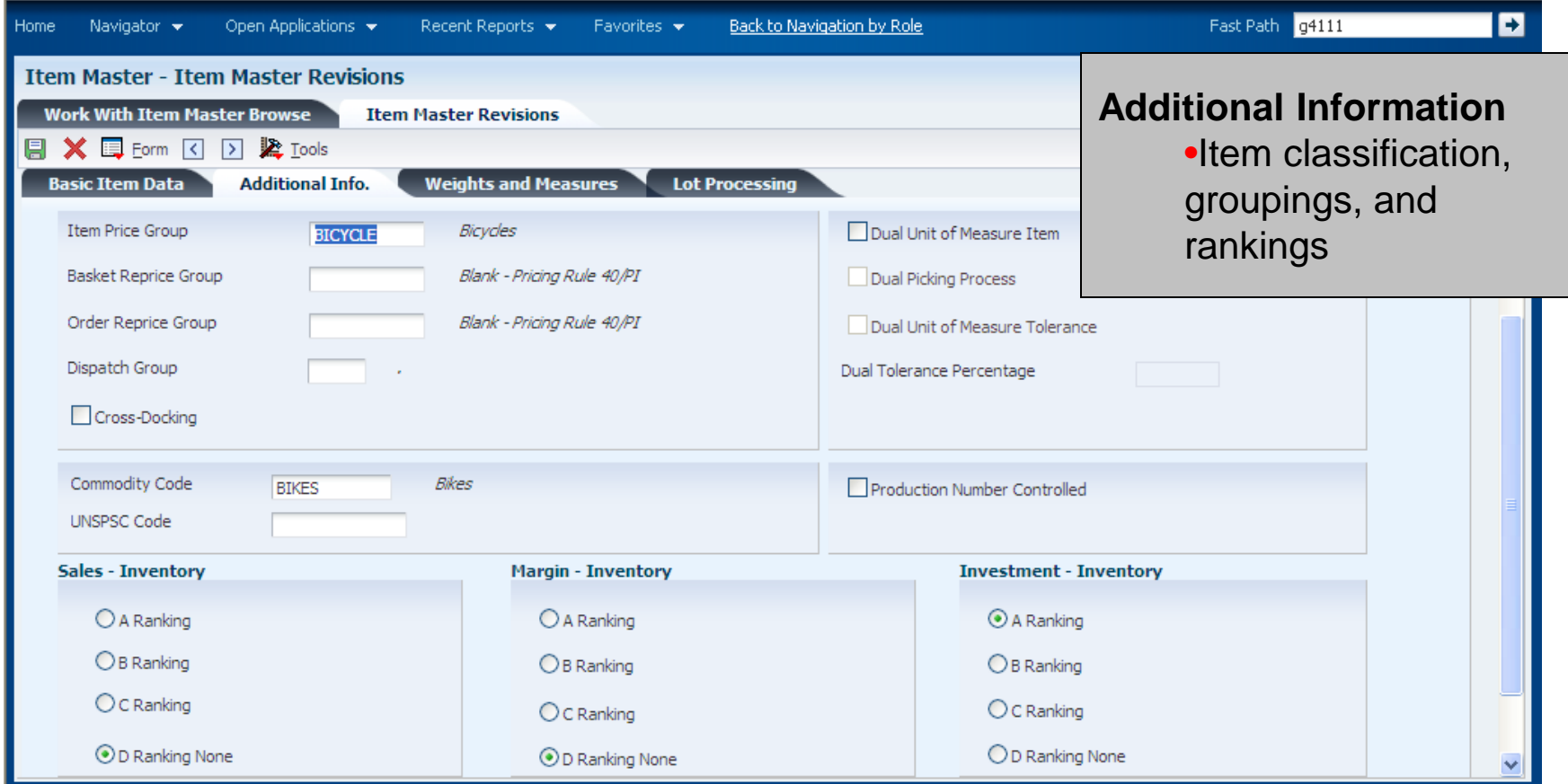

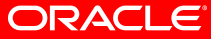

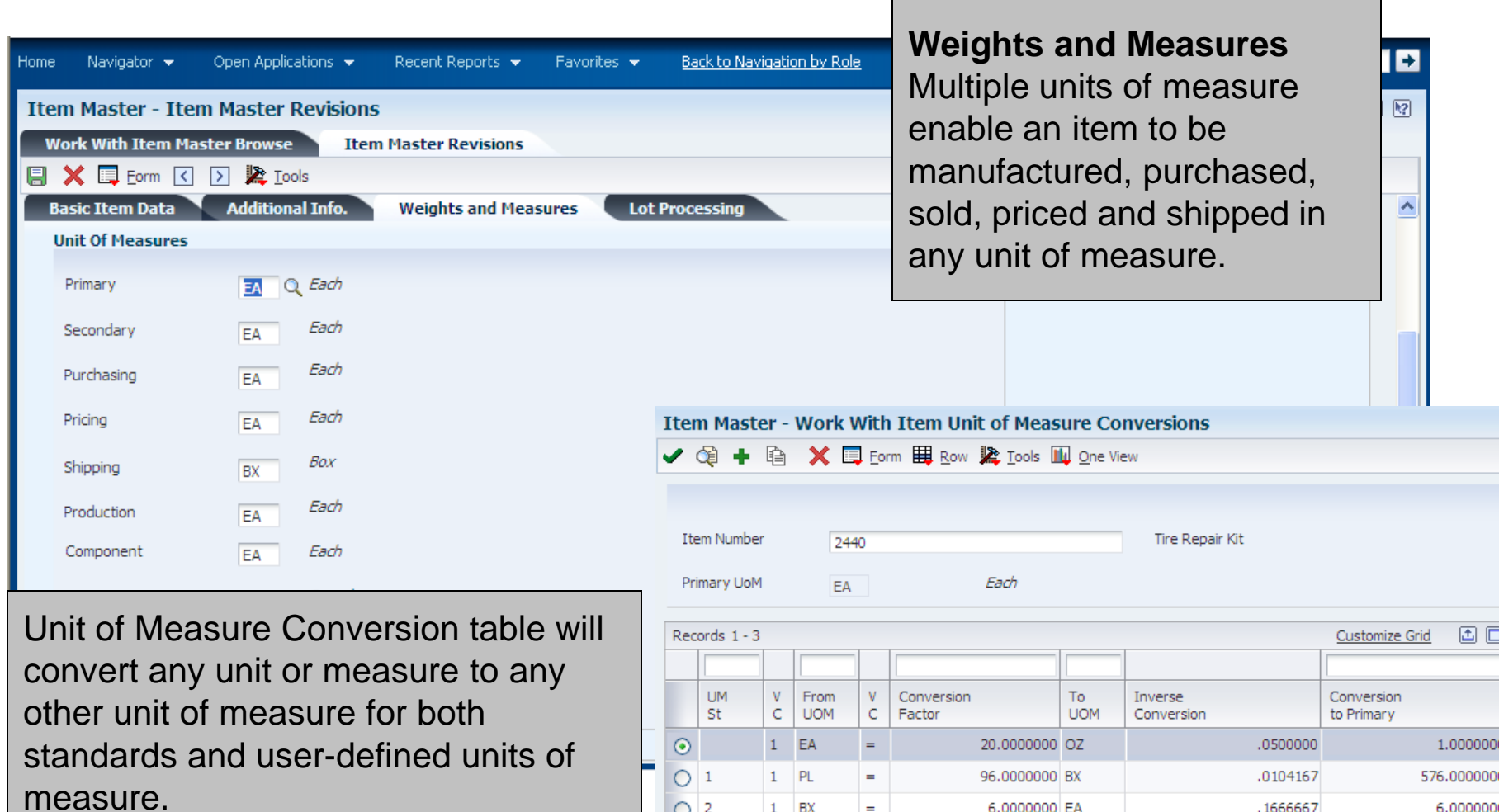

 $O<sup>2</sup>$ 

 $1 - BX$ 

 $\equiv$ 

6.0000000 EA

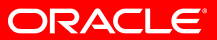

6.0000000

.1666667

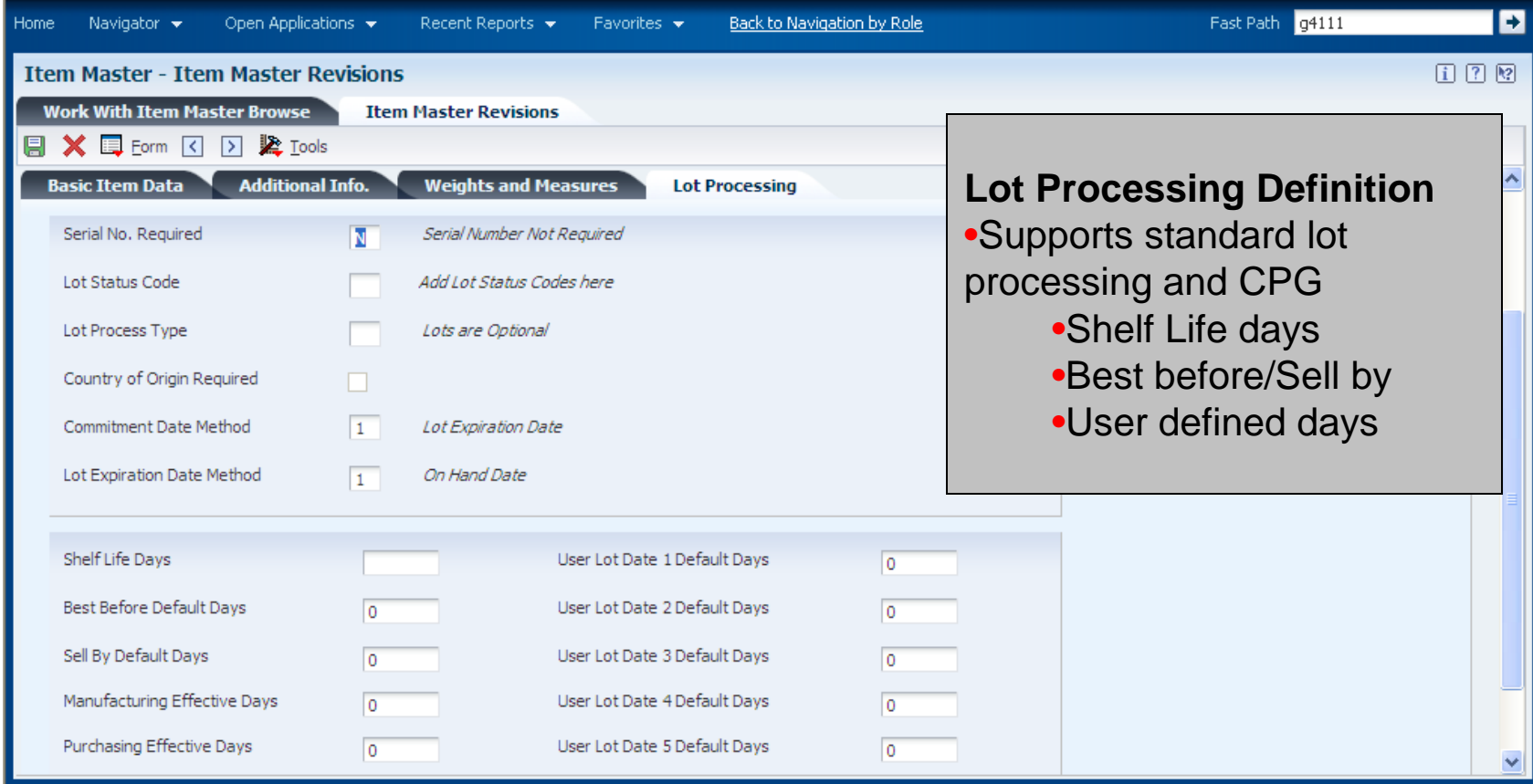

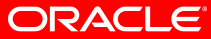

### **Item Master Data**

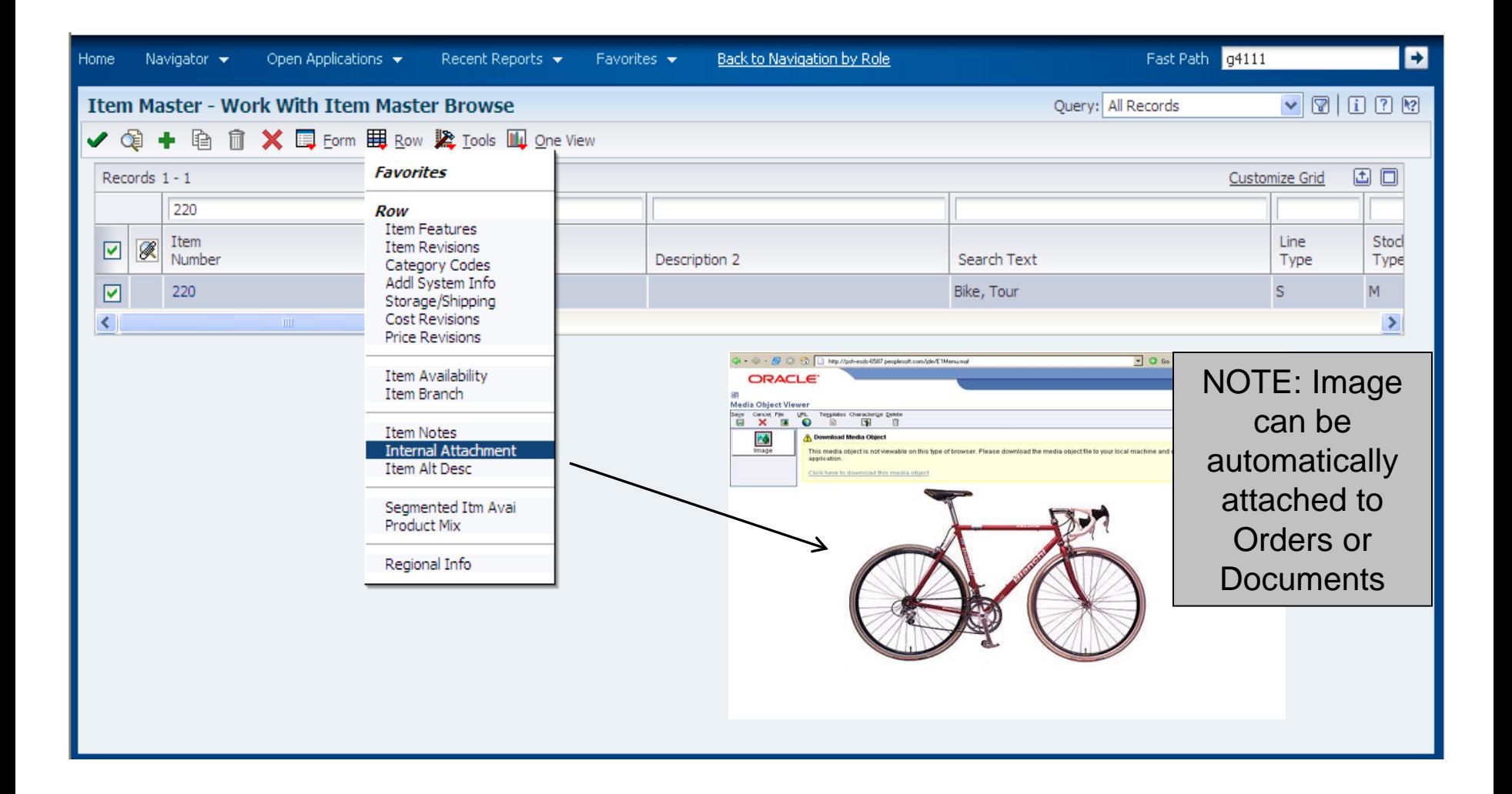

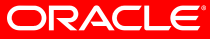

### **Item/Part Definition and Maintenance**

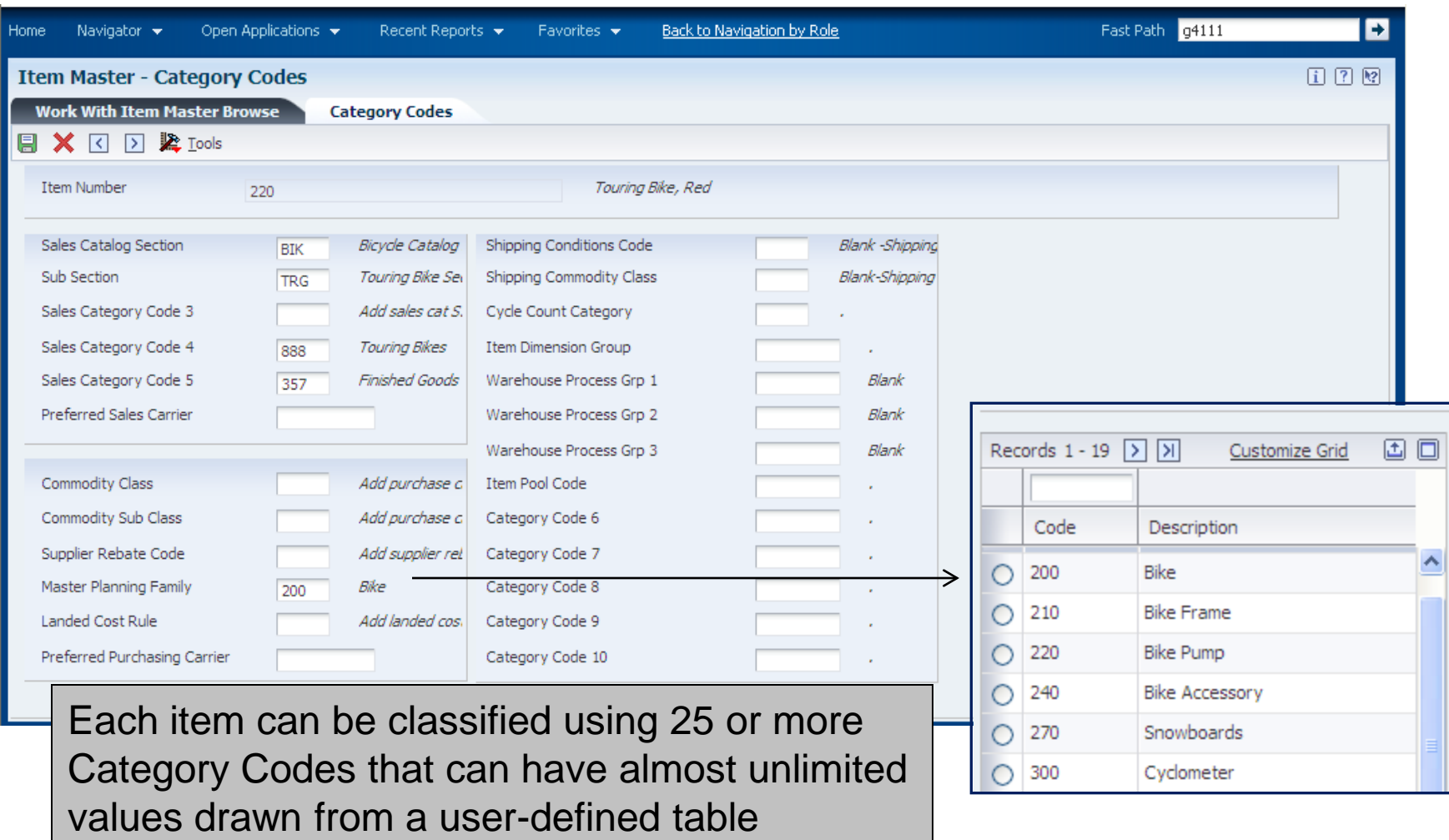

### **Item/Part Definition and Maintenance Item Branch Record**

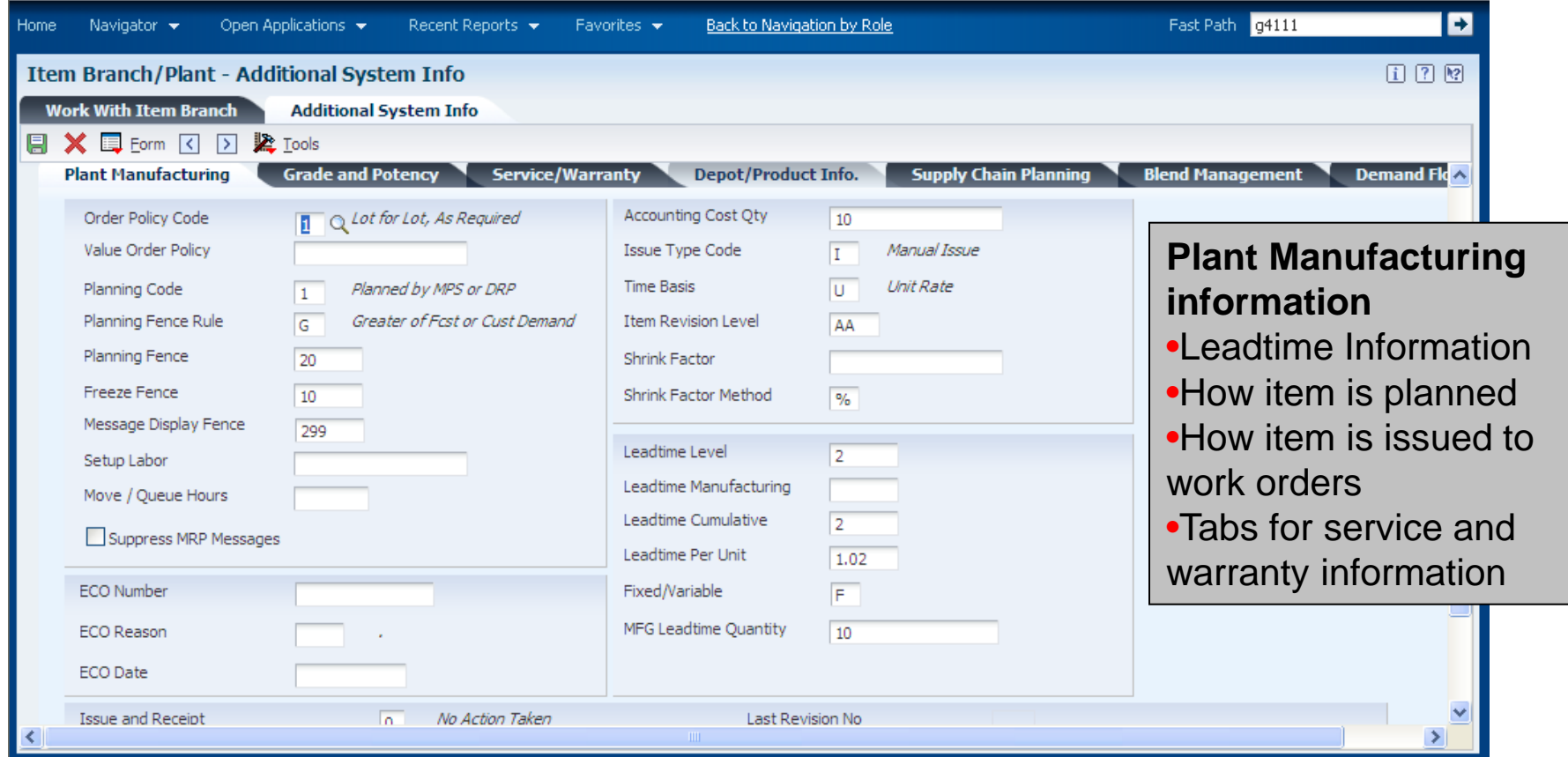

## **Item/Part Definition and Maintenance Item Branch Record Reorder point**

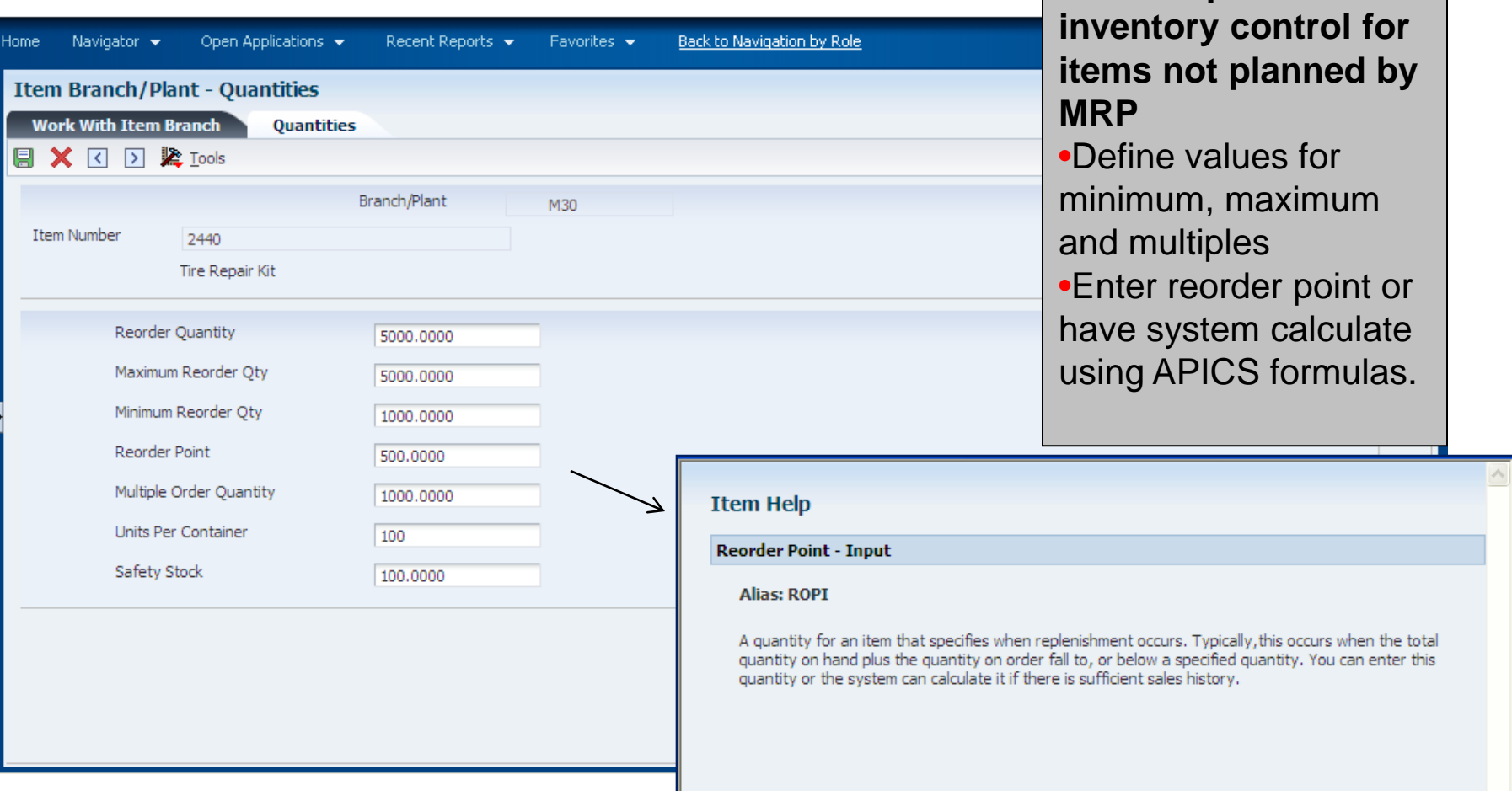

### **Multi-Attribute Item - Structure Definition**

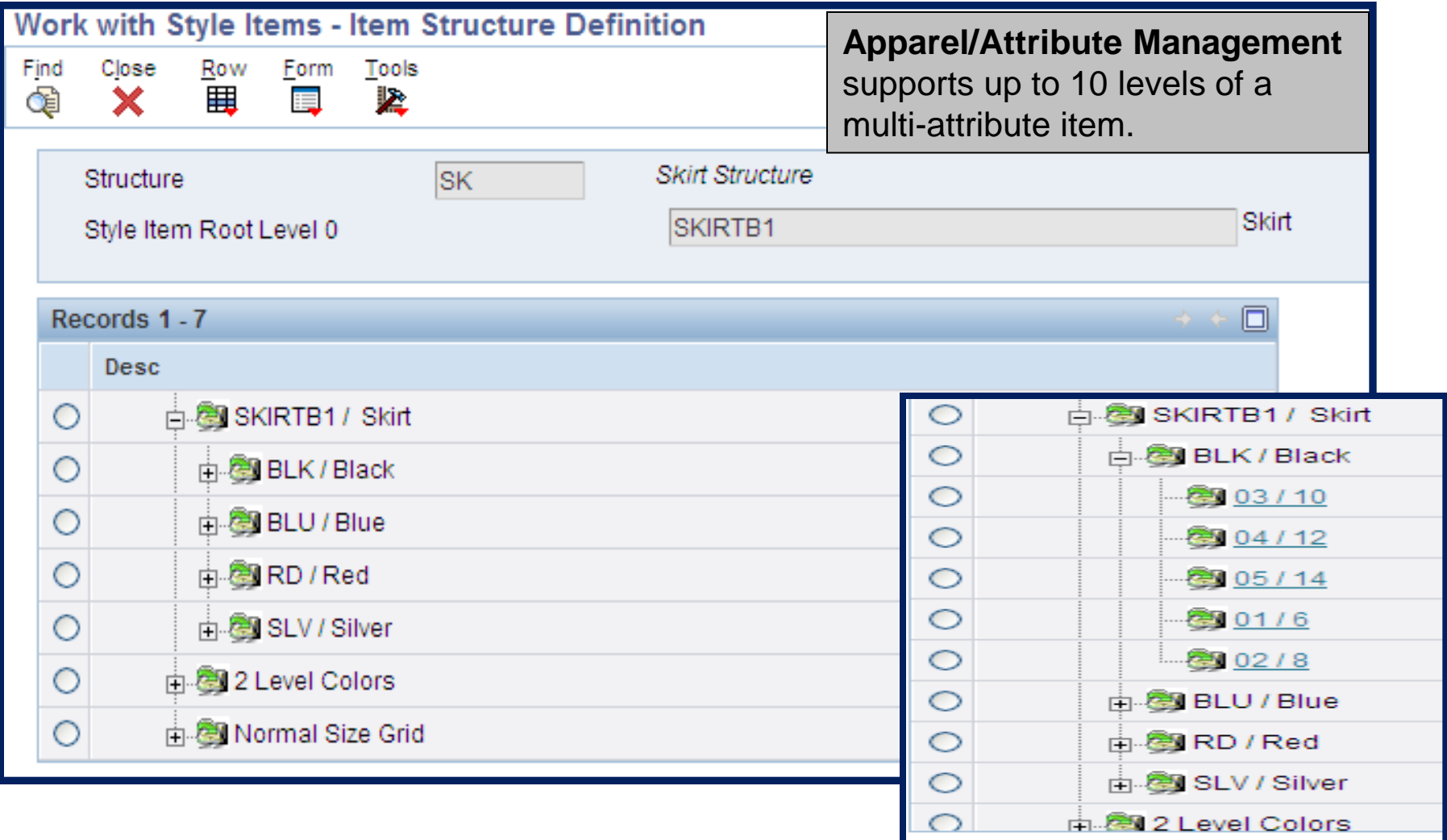

#### **ORACLE**

### **Item Availability Summary All Branches**

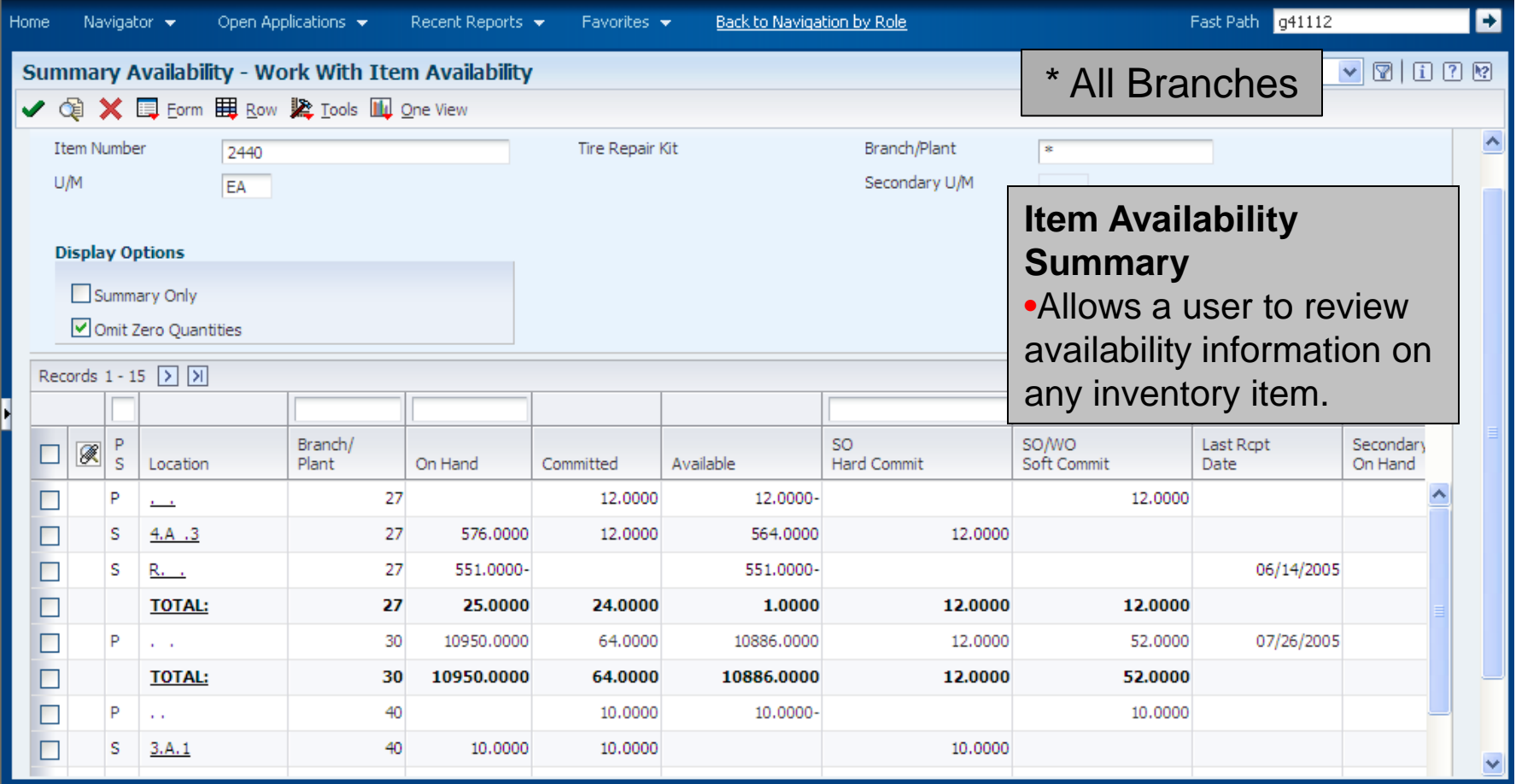

## **Item Availability Summary by Branch**

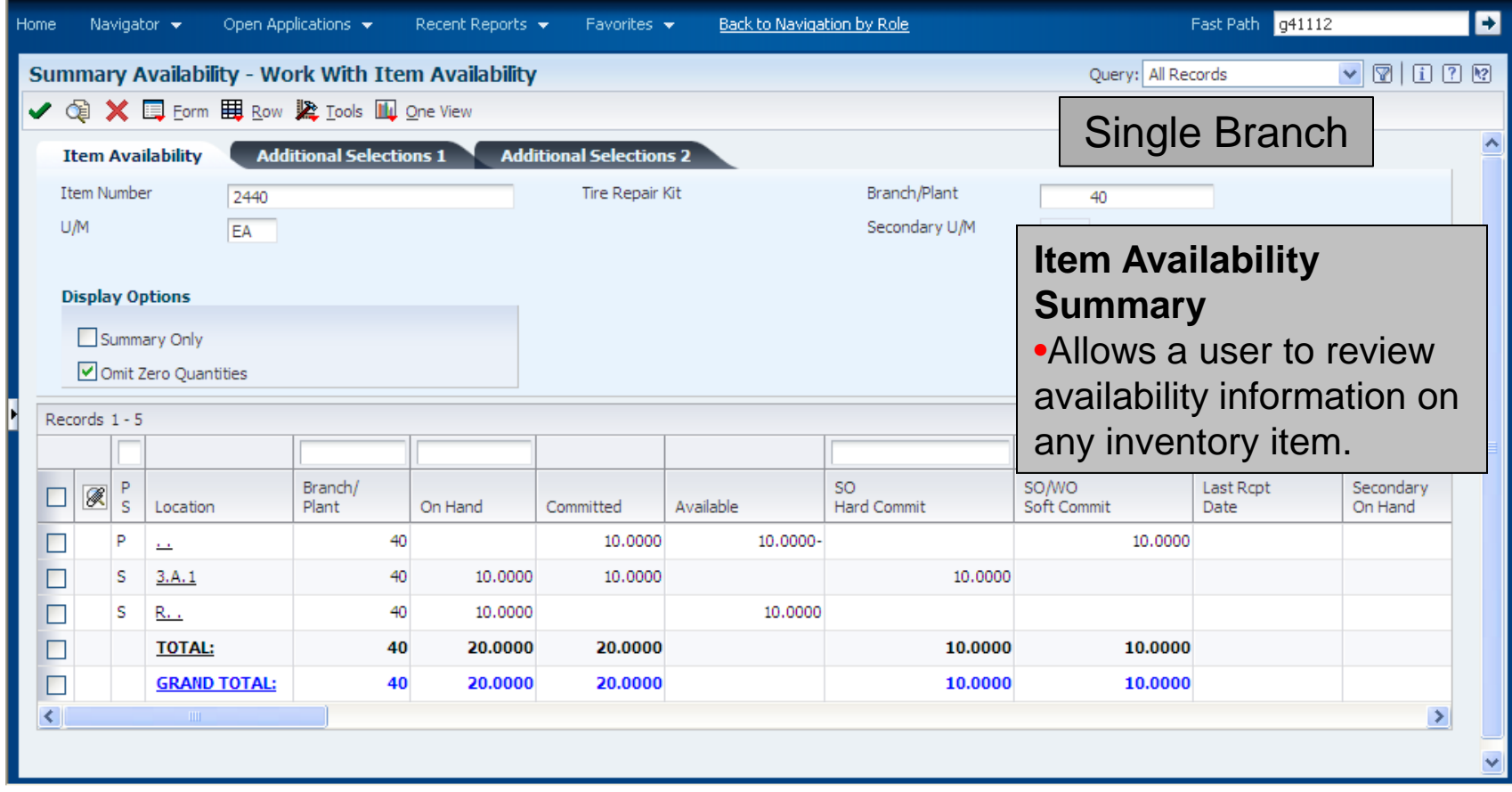

### **Item Availability**

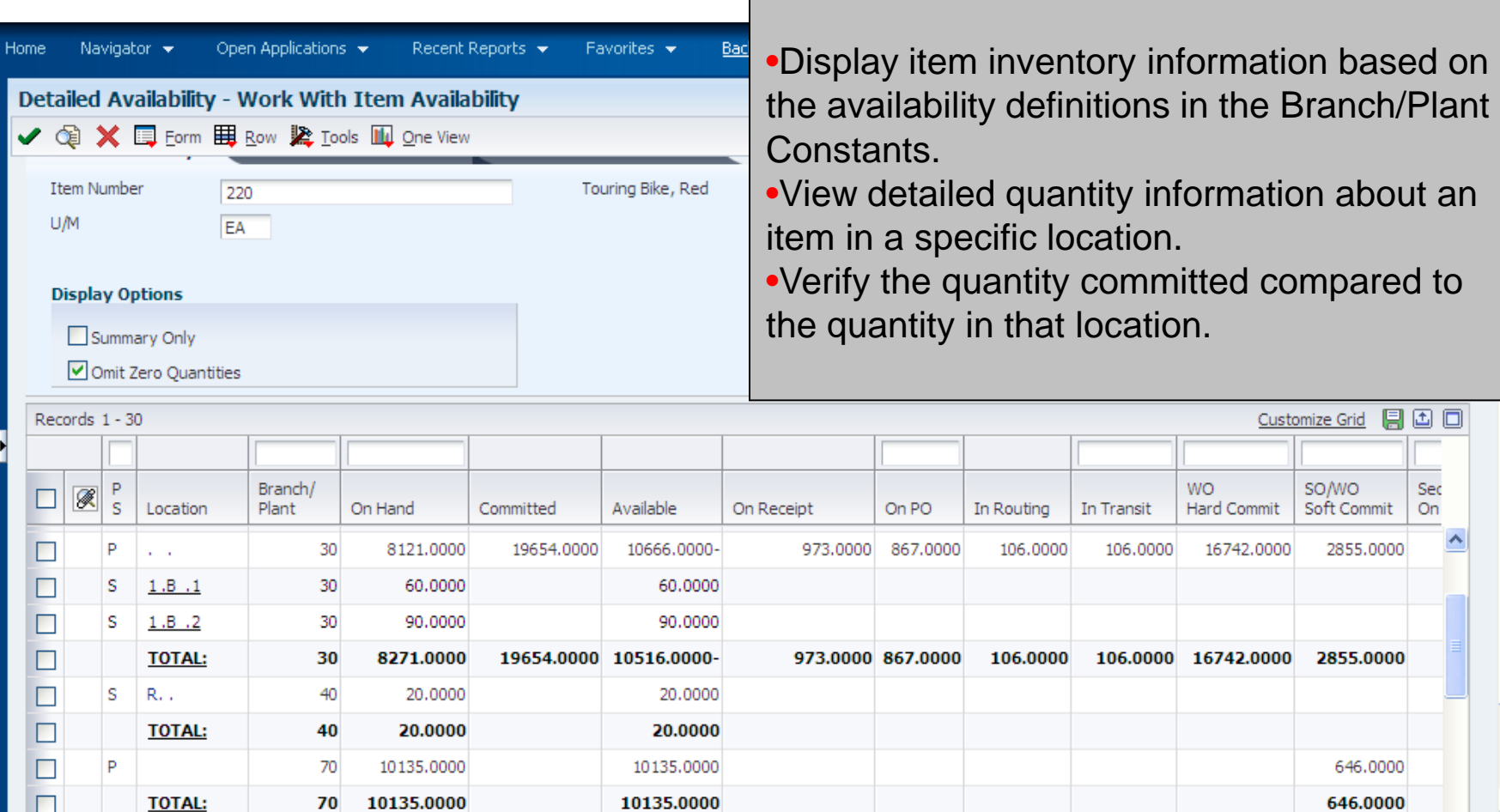

**Item Availability Detailed**

### **Item Ledger**

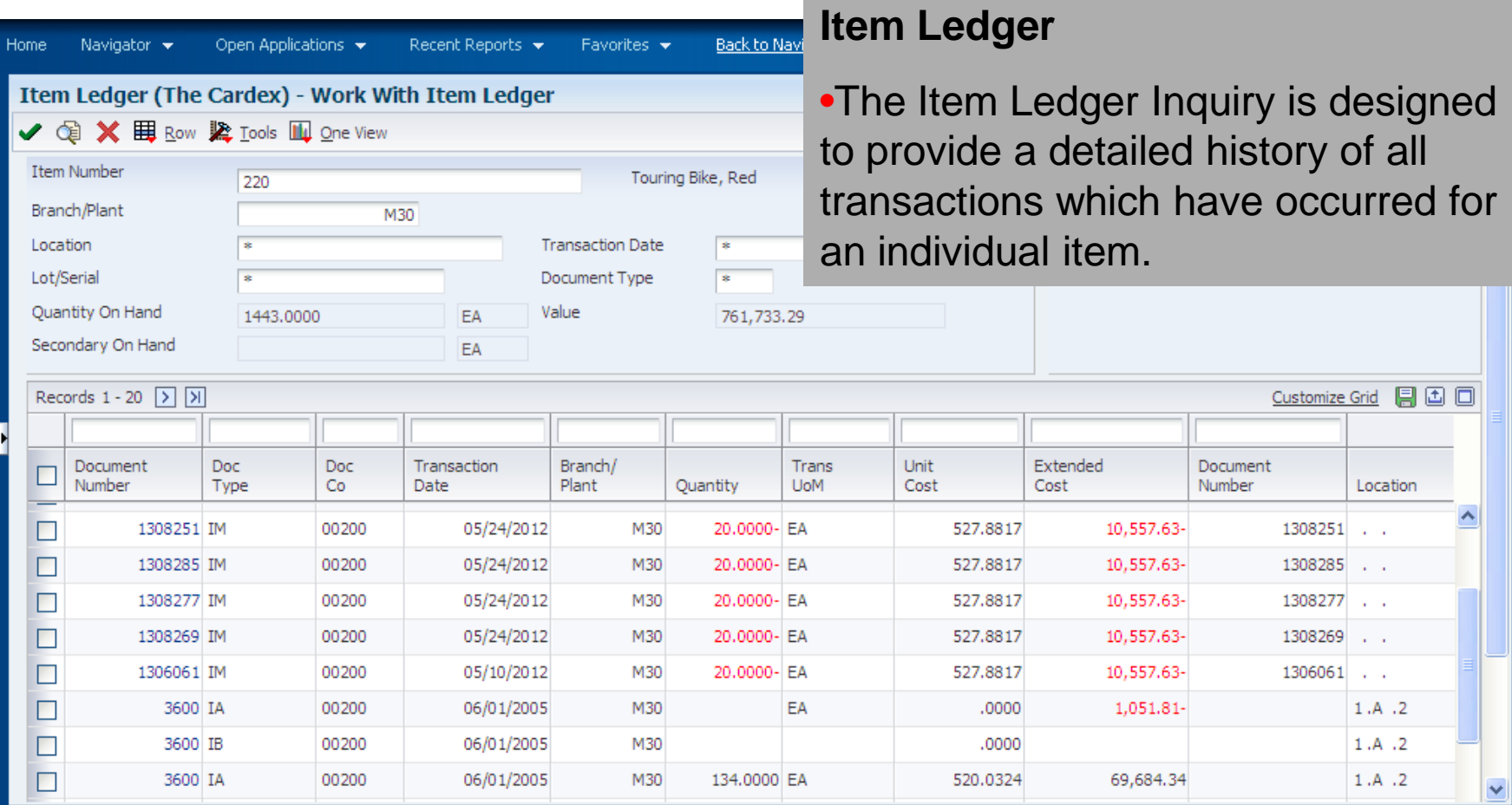

## **Supply/Demand Inquiry**

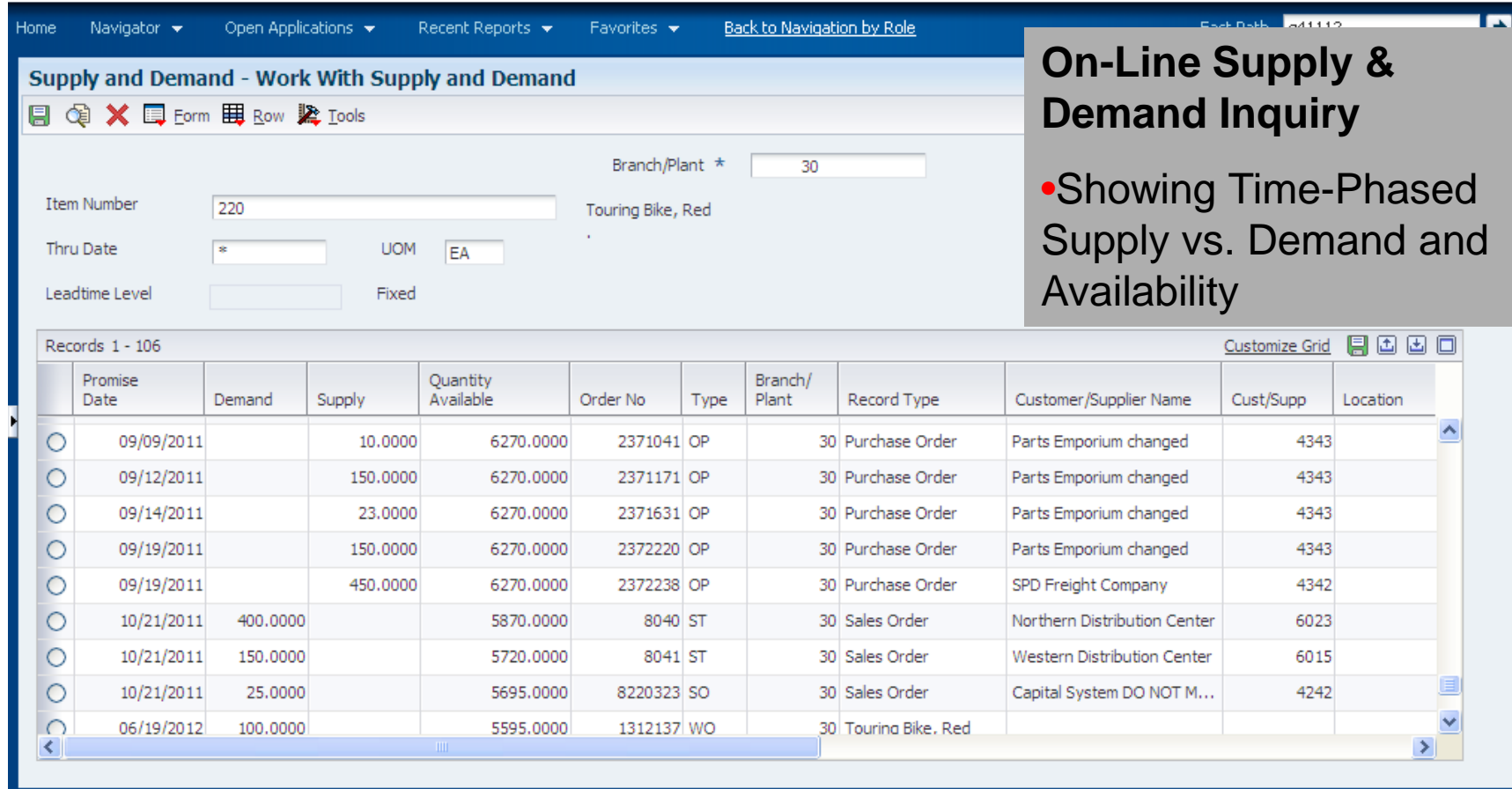

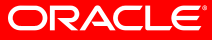

### **Part Availability by Multi-Level BOM**

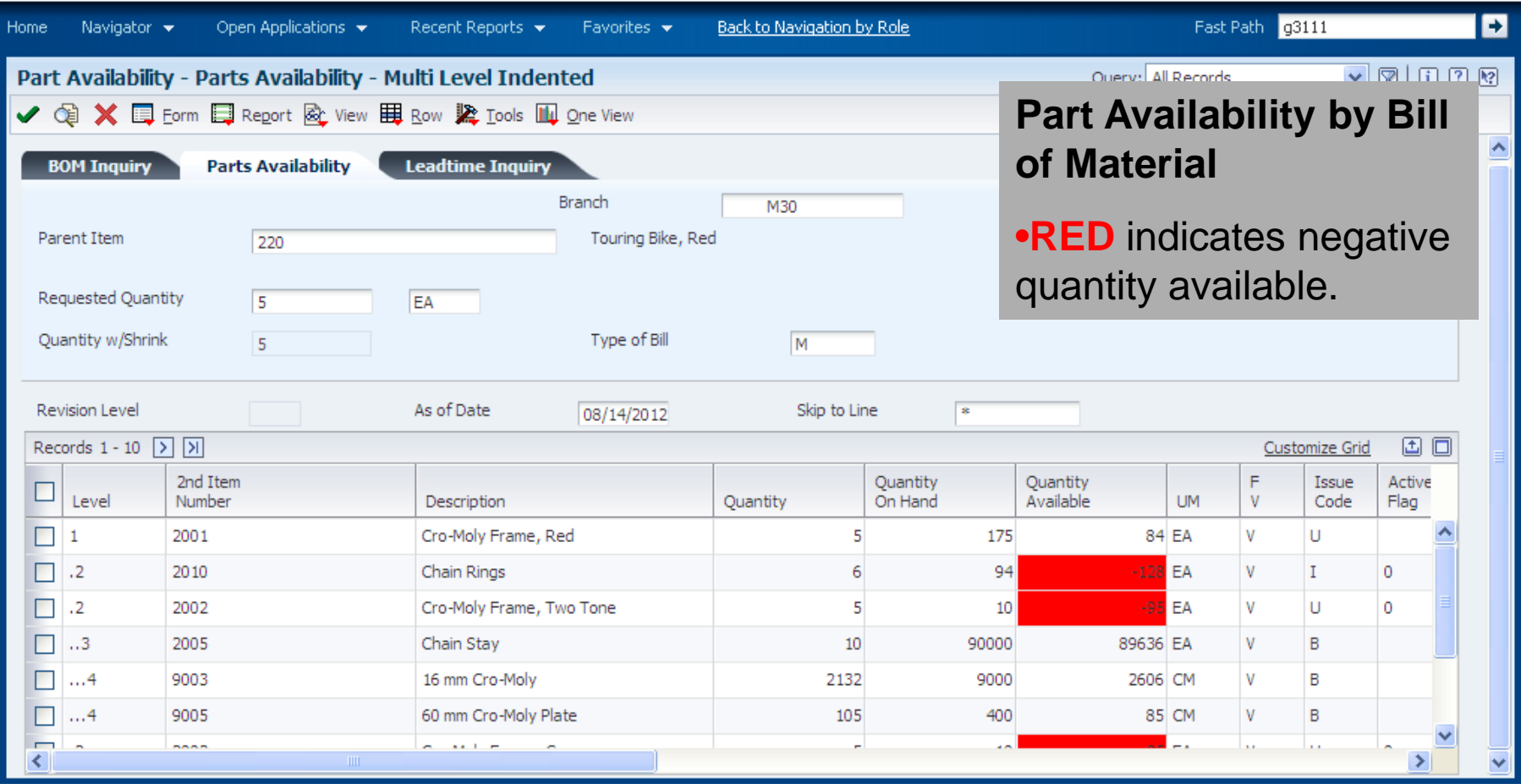

### **Multi-Attribute Item Availability Illustration**

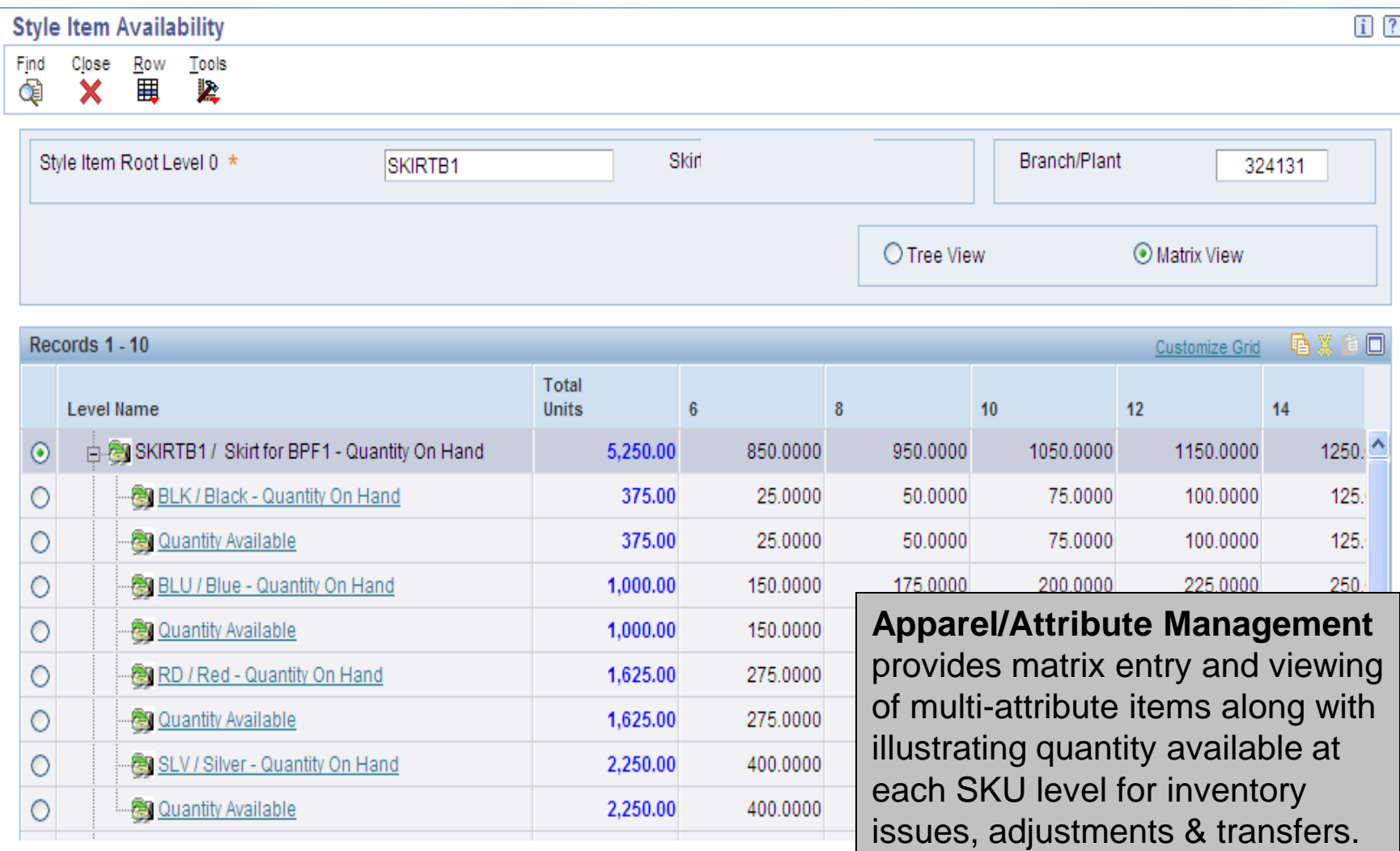

#### **ORACLE**

### **Inventory Count Alternatives**

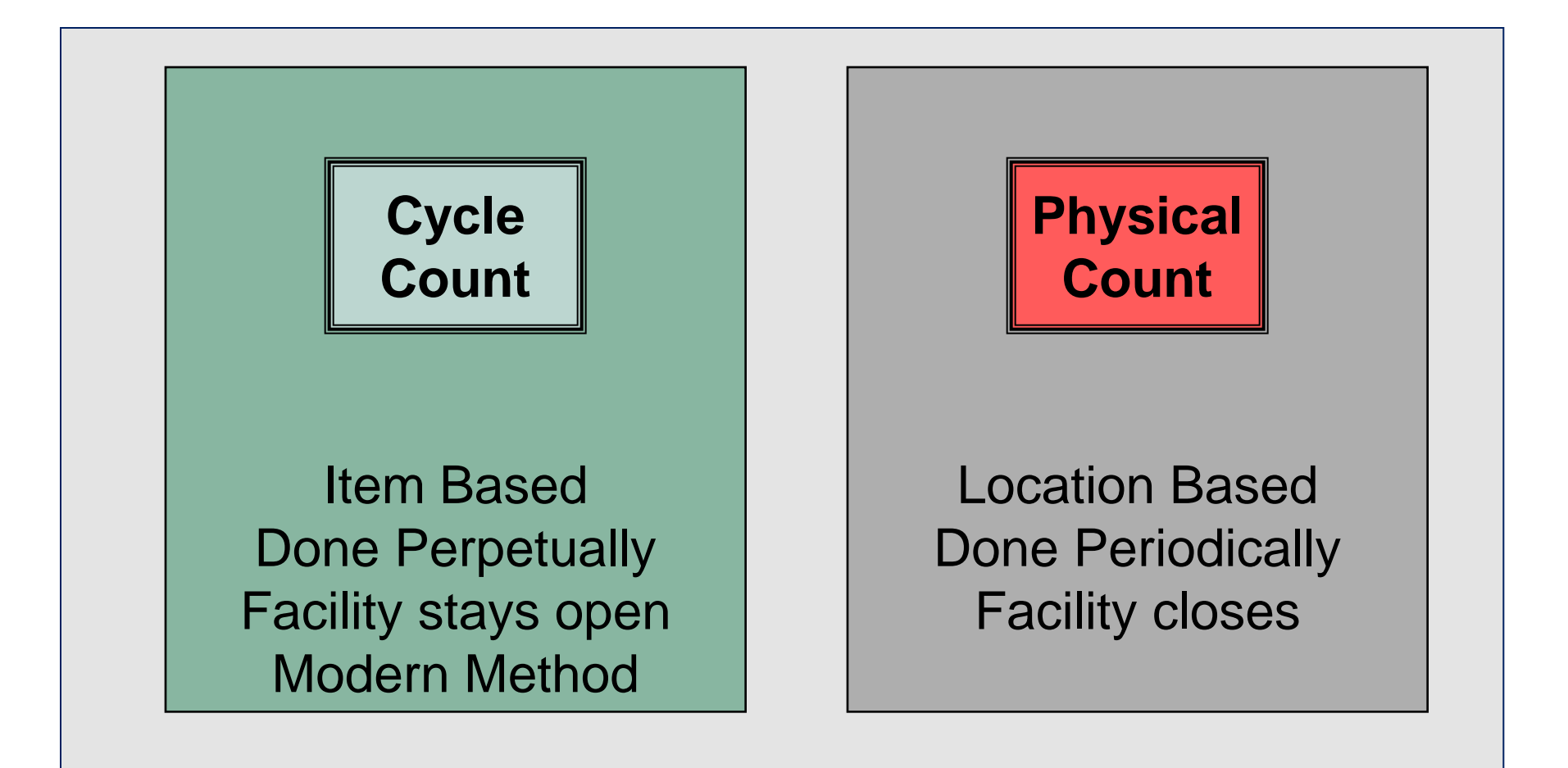

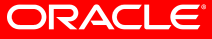

**Cycle Count Steps**

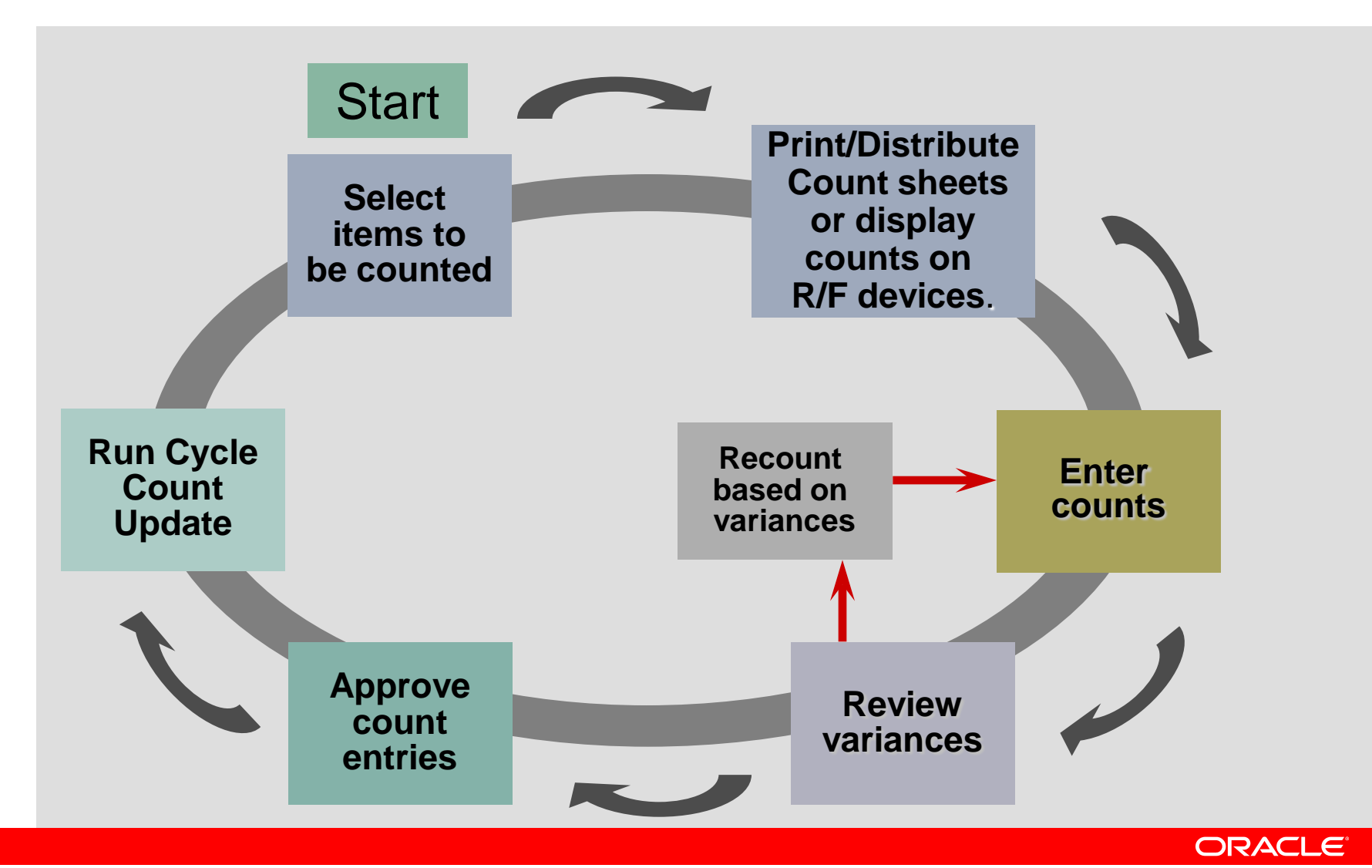

## **Count Selection Processing**

- Select Items by next count date which is automatically updated based on item classifications.
	- Updated through manual selection screen
	- Updated when discrepancy conditions encountered (eg. Bill Release)
	- Updated at count update based on inventory categorization
		- ABC Class
		- Cycle Count Category
- Select items where availability is negative.
- Select items that have no orders committed.
- Select Items at your own discretion.
- Select Items by location or range of locations.
- Select Items on a combination of these criteria.

## **Cycle Counts**

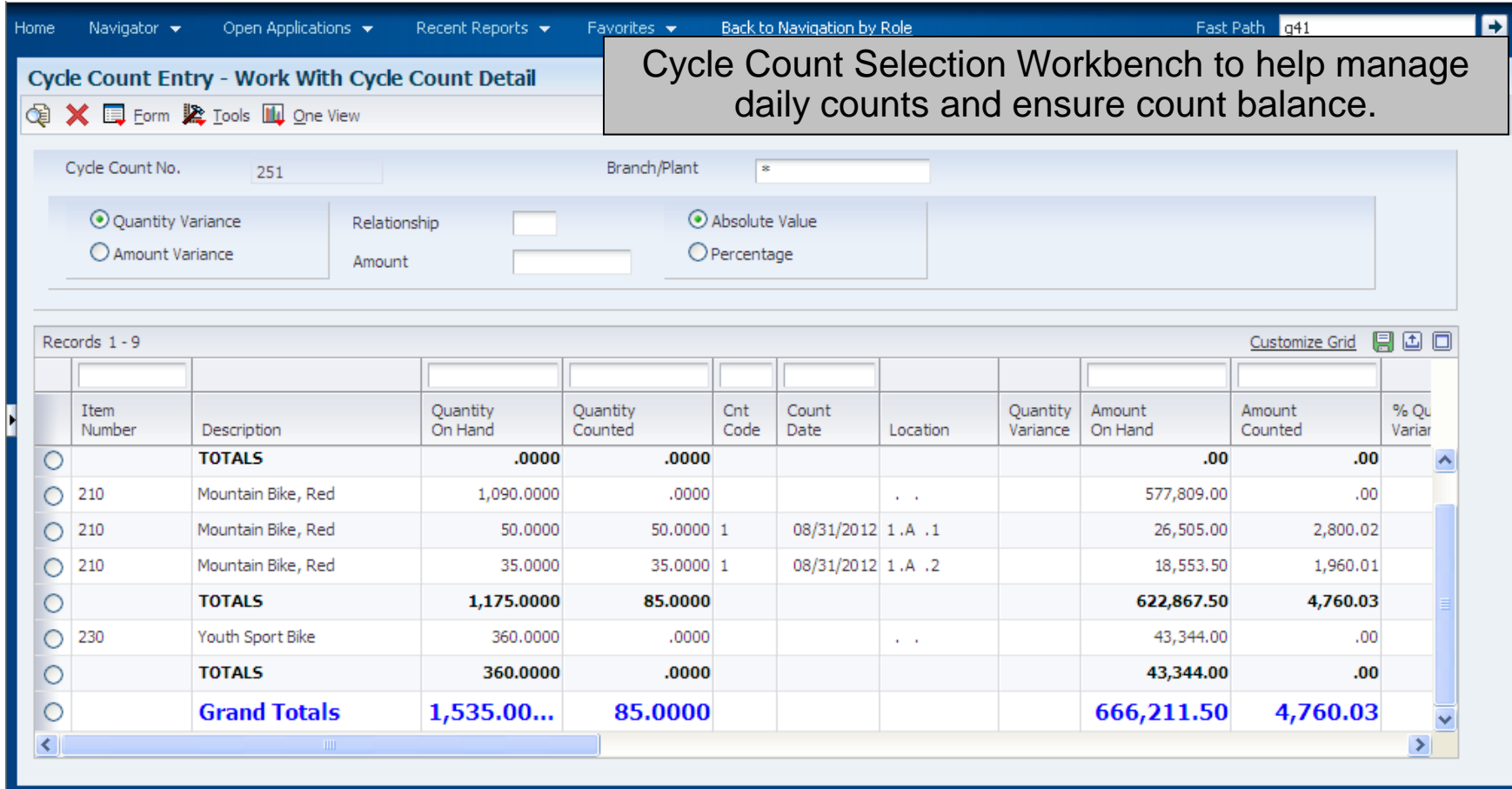

### **Transactions Basic Inventory Issue**

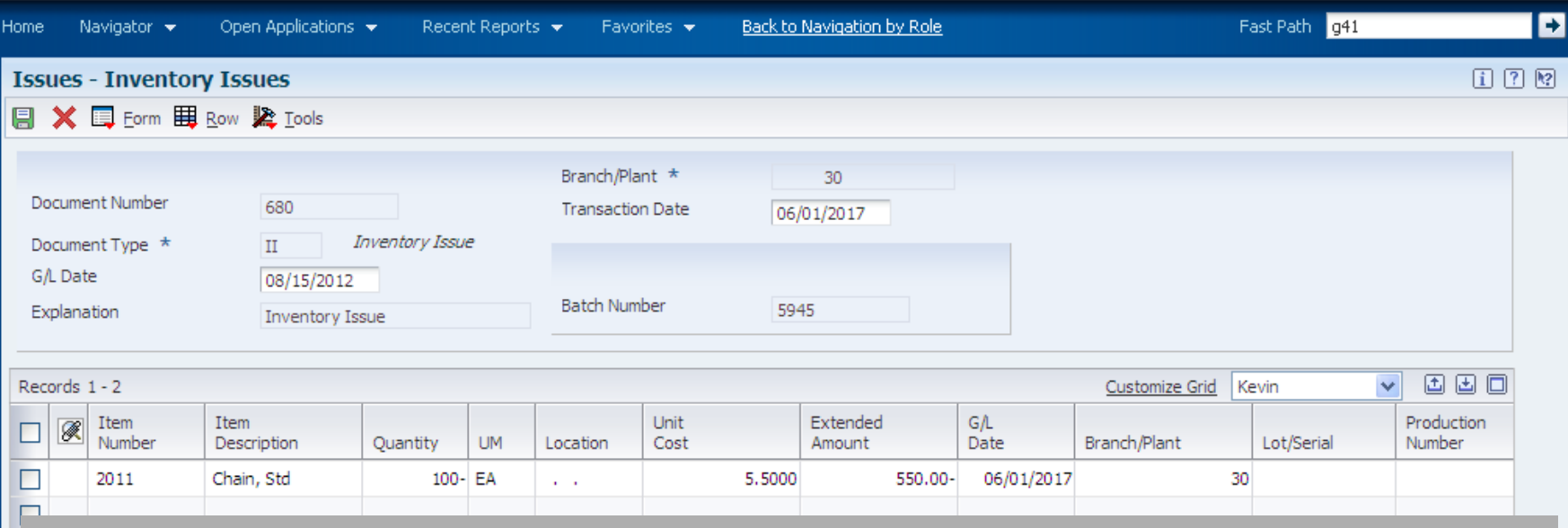

#### **Inventory Issue:**

Perform a variety of tasks that relate to issuing inventory items - for example:

- Record the use of inventory items by an operating department.
- •Remove obsolete or damaged goods from inventory.
- Issue inventory to a project, work order, or job.

### **Transactions Work Order Inventory Issue**

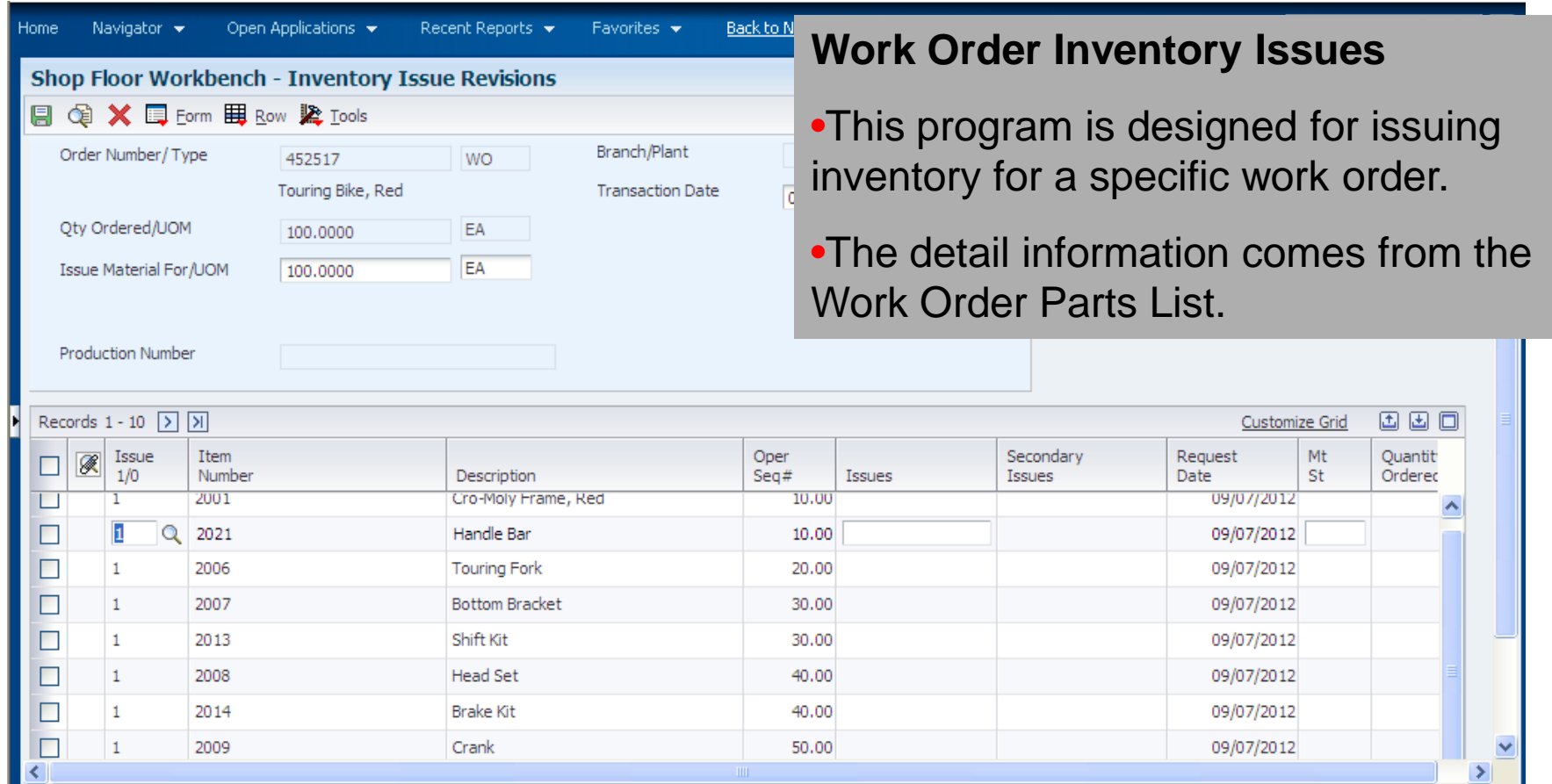

# **Transactions**

### **Adjustments**

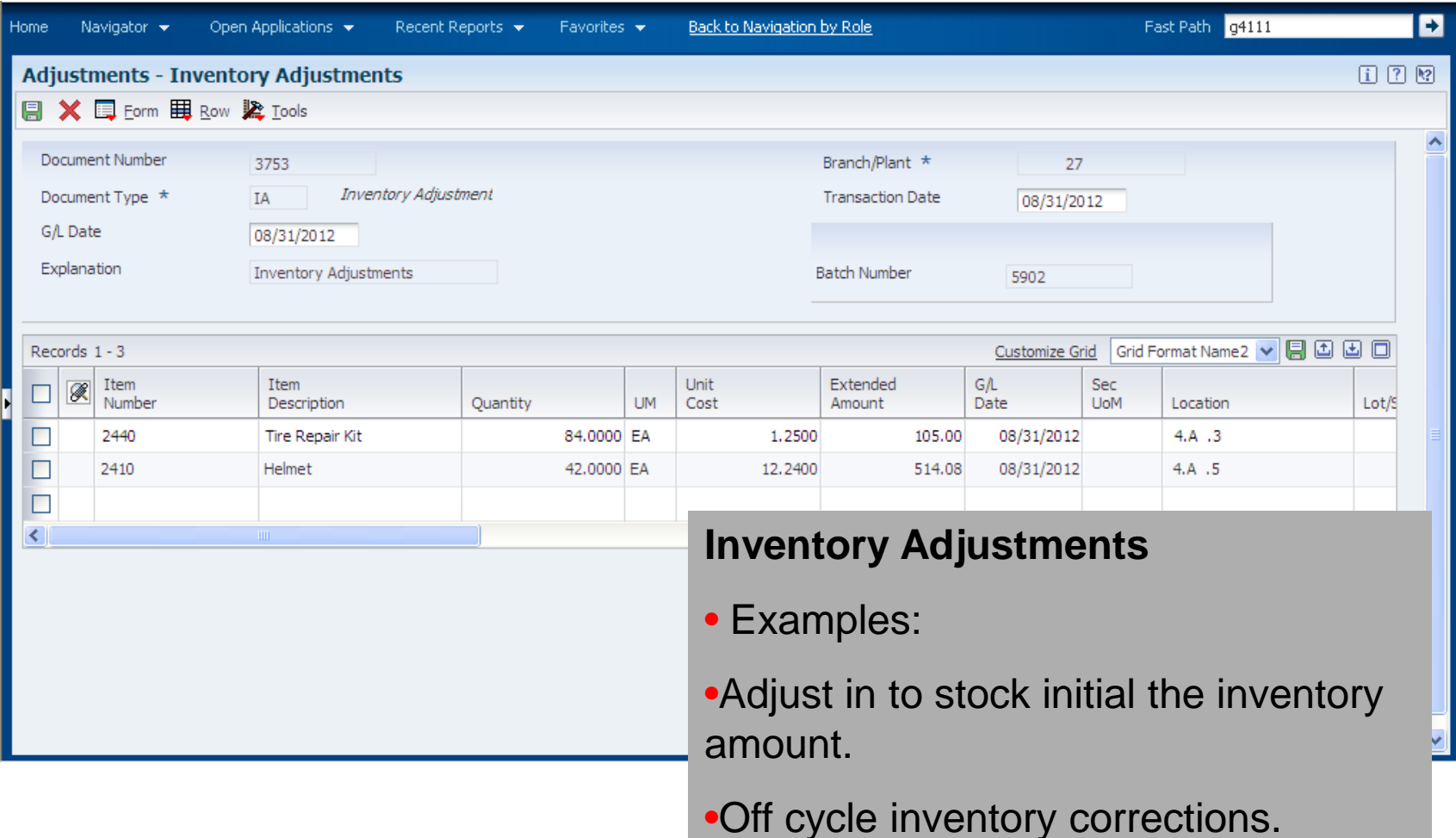

### **Transactions Transfer or Reclassification**

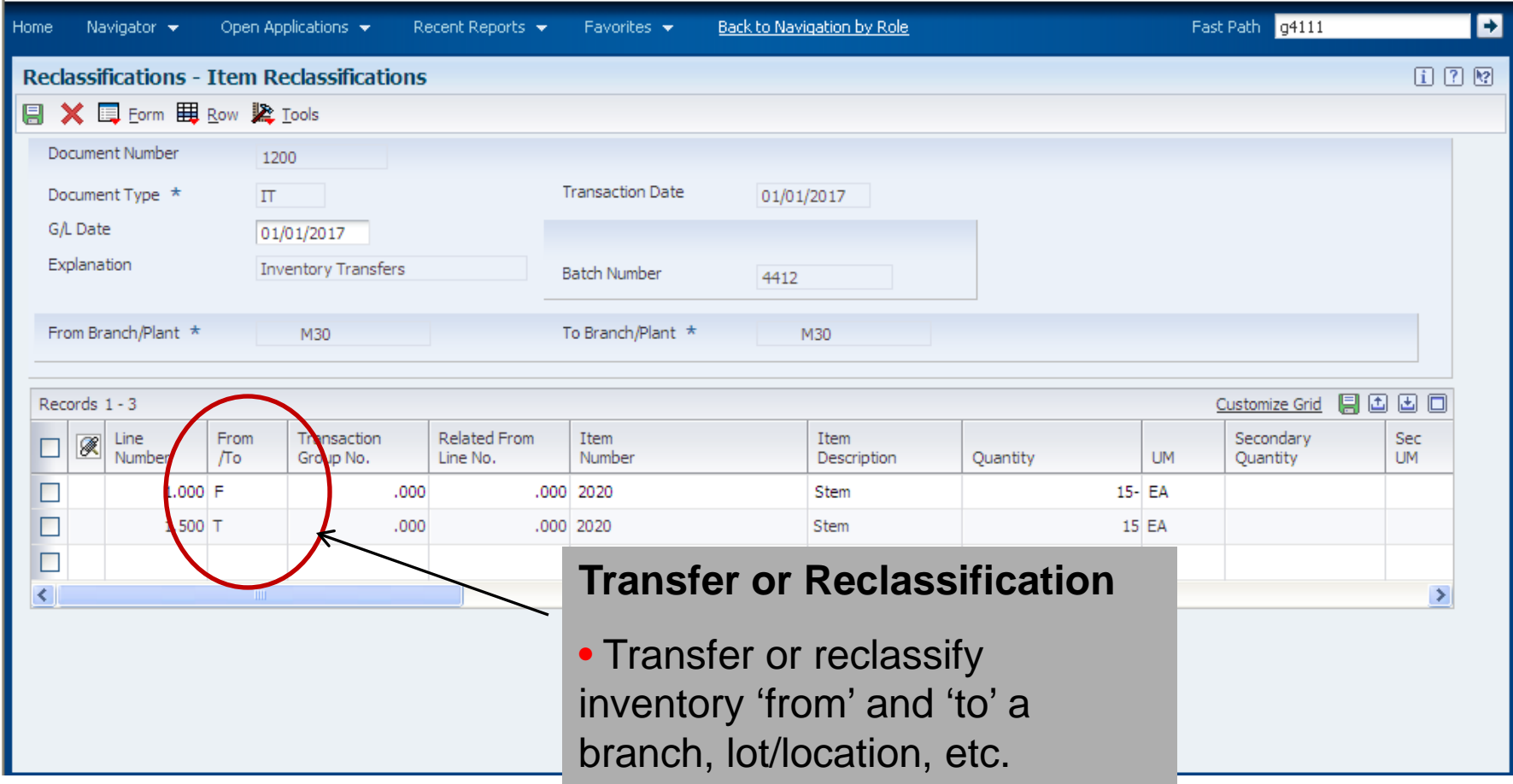

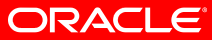

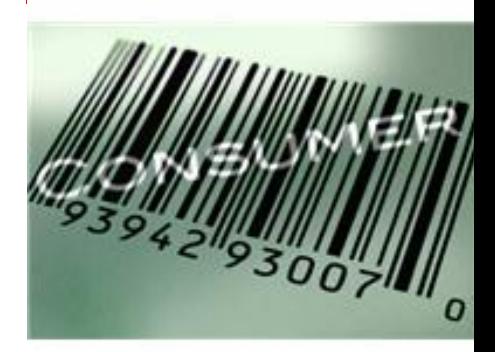

# **One View Reporting Inventory Management**

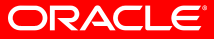

### **Benefits – One View Reporting Inventory** Empower End Users

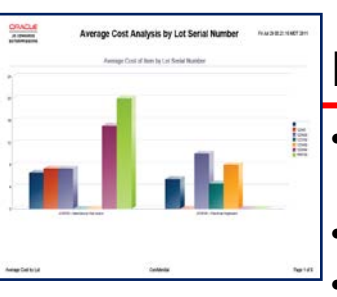

#### Enhance Real-Time Decision Making

- Use interactive reports with lists, charts, and graphs to drill down to the level of detail required to make informed business decisions
	- View real-time inventory activity to maximize your inventory quantity levels
- Analyze your inventory costs throughout your supply chain

#### **ORACLE**

#### **JD EDWARDS ENTERPRISEONE**

#### Improve Supply Chain Inventory Levels

- Gain historical insight of inventory items and trending analysis over a pre-defined period of time
- Broad visibility of the average cost of items across branch/plants, over a fiscal period, by location and lot
- Perform analysis and comparisons of the average cost of items across companies

#### Decrease Cost of Reporting

- Enable end users to design, create, run, and share reports
- Codes vs. descriptions, group by customer, sum by category code, table vs. chart….View your data the way you want to view it!
- Free up IT resources for projects

### **Solution – One View Reporting Inventory**

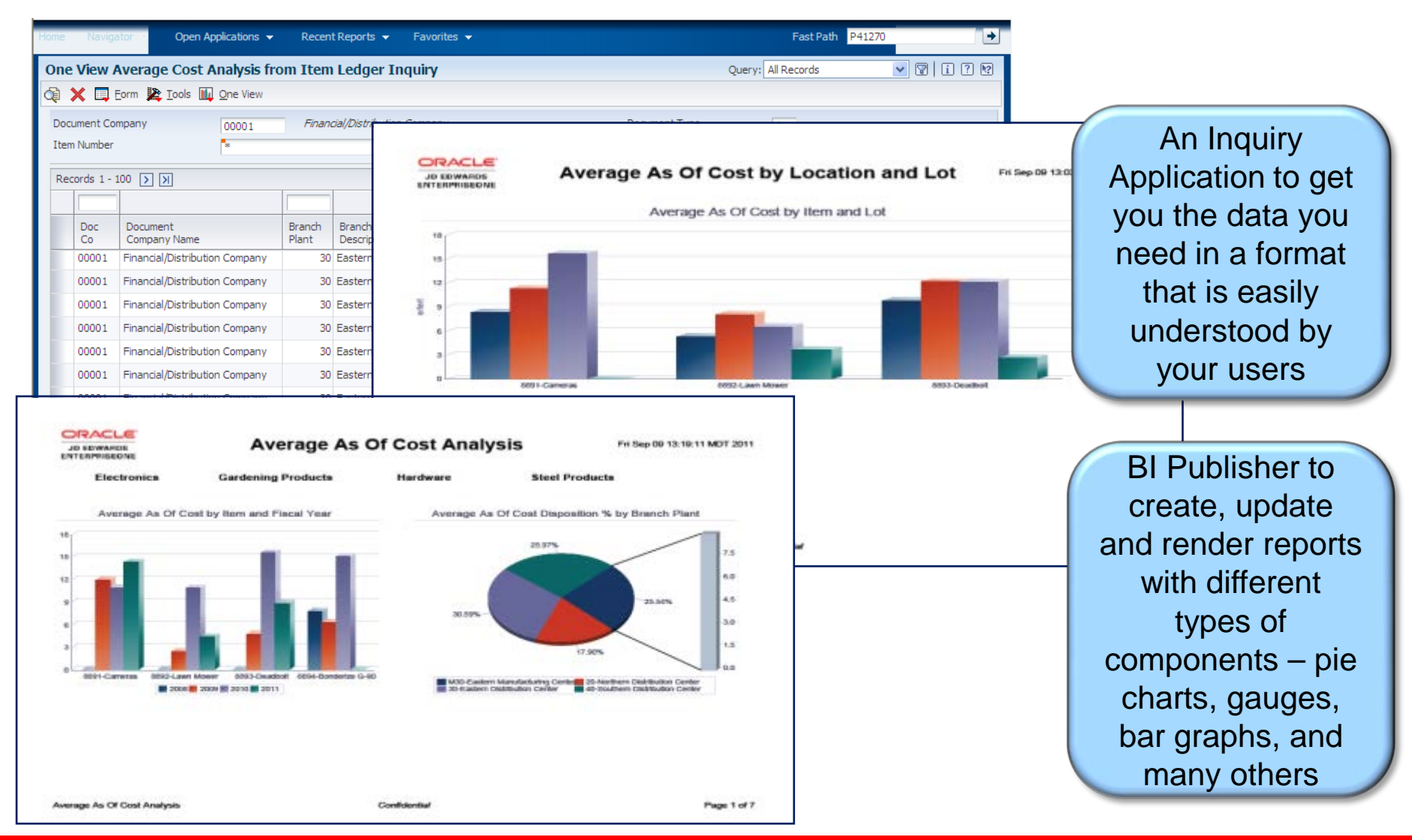

#### ORACLE

### **One View Reporting for Inventory Management Functional Scope**

4 Applications, 16 Reports, 196 Report Components

- One View Average Cost Analysis from Item Ledger Inquiry (P41270)
	- Average Cost Analysis by Branch Plant
	- Average Cost Analysis by Lot/Serial Number
	- Average Cost Analysis by Month/GL Date
	- Average Cost Analysis
- One View Inventory Valuation Analysis Inquiry (P41271)
	- Inventory Valuation by Item
	- Inventory Valuation by Branch Plant
	- Inventory Valuation by Location
	- Inventory Valuation Analysis
- One View Inventory Cost Analysis By Item As Of Inquiry (P41272)
	- Average As Of Cost by Item and Branch Plant
	- Average As Of Cost by Location and Lot
	- Average As Of Cost by Item and Fiscal Year
	- Average As Of Cost Analysis
- One View Item Usage Trace Inquiry (P41273)
	- Item Usage Trace by Item Branch
	- Item Usage Trace by Item and Date
	- Item Usage Trace by Week
	- Item Usage Trace Analysis

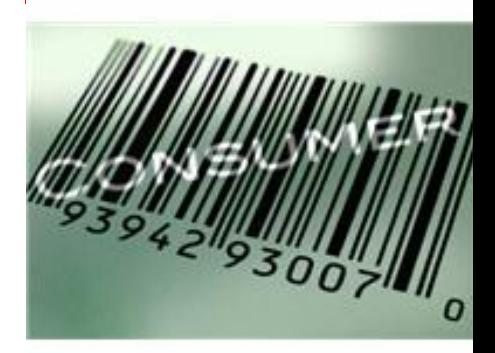

# **Inventory Management Mobile Apps**

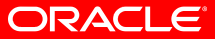

## **Solution - JD Edwards EnterpriseOne**

- Mobile applications improve responsiveness to customers:
	- Review open and closed sales orders
	- **Inquire on item availability**
	- Locate starting price (base price)
	- Save filters by user
	- Perform searches based on names and descriptions

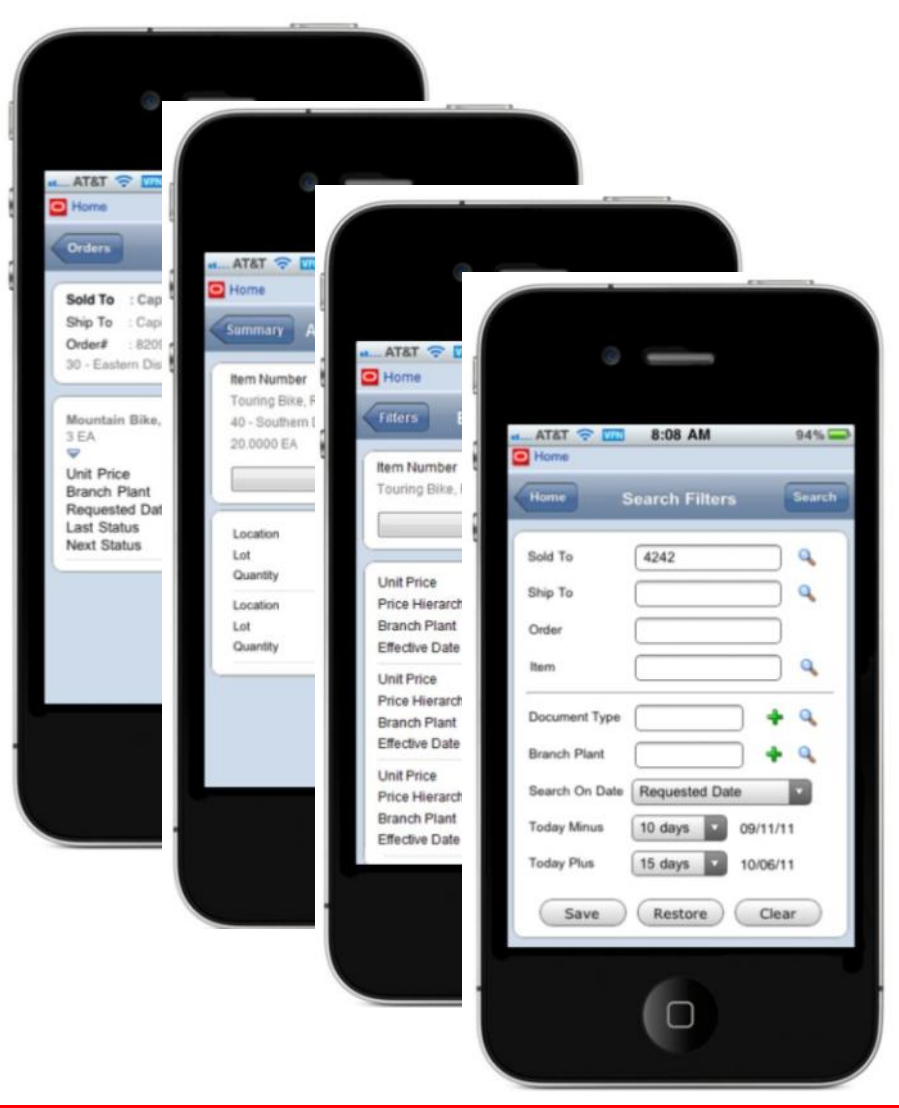

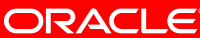

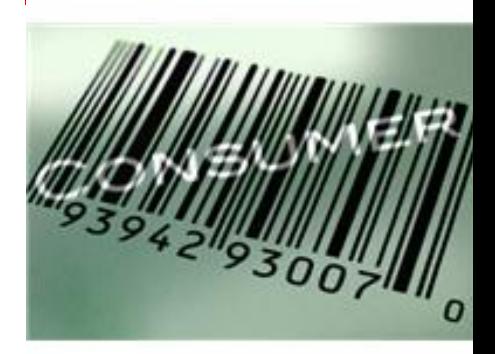

### **Inventory Management**

### **Summary**

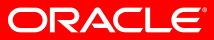

### **EnterpriseOne Inventory Management Custo[mer S](http://www.oracle.com/us/corporate/customers/customersearch/pedon-jde-snapshot-435127-ita.html)amples**

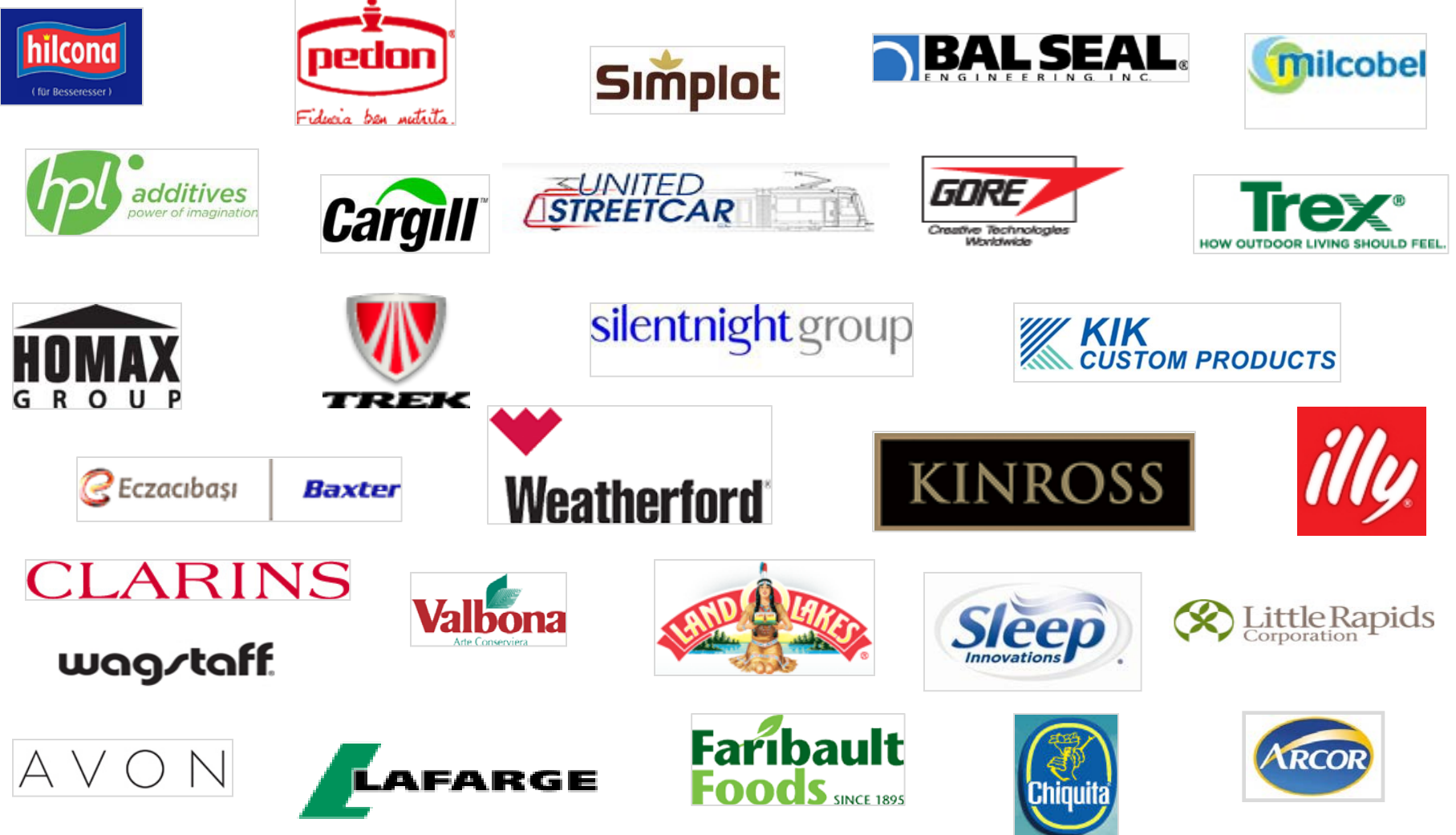

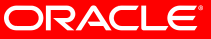

## **JD Edwards EnterpriseOne Inventory Management - Summary**

- Oracle's JD Edwards EnterpriseOne Inventory Management allows for pinpoint accuracy of product quantities and locations and instant access to item availability information—both within the facility and throughout the enterprise.
- Inventory Management offers complete tracking of inventory from the time you receive items from the vendor to the instant you ship the goods to your customer.

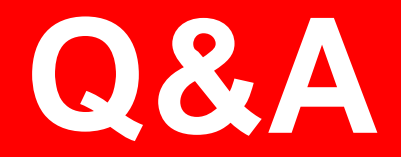

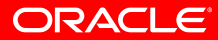

**Copyright © 2012, Oracle and/or its affiliates. All rights reserved. Oracle Proprietary and Confidential.** 46

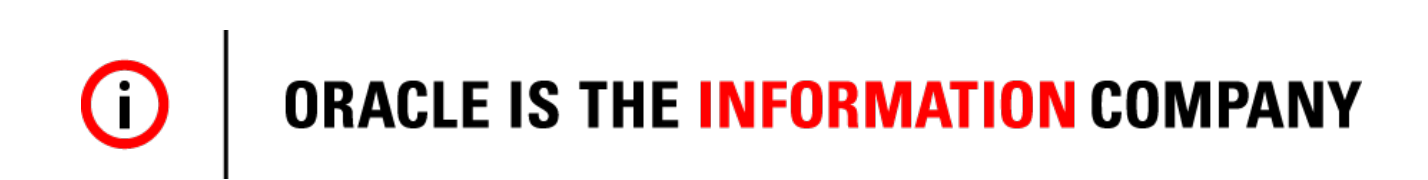

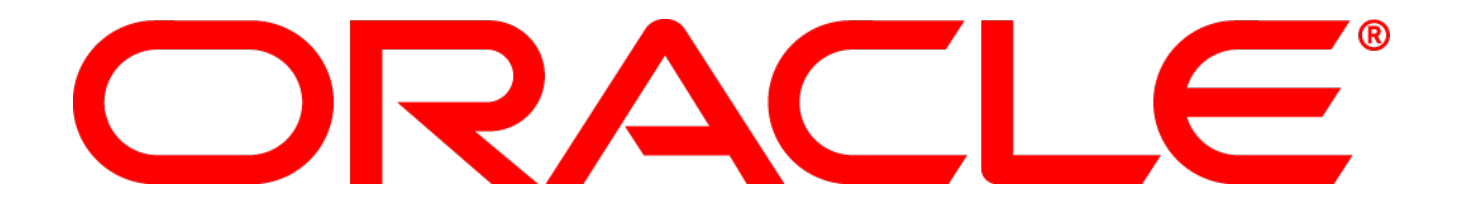